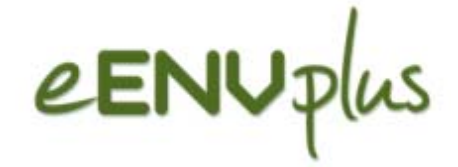

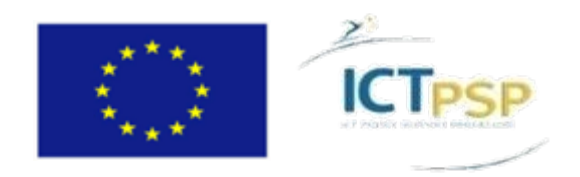

## **eENVplus INSPIRE Thematic data harmonisation: Land Cover, Natural Risk Zone and…**

Carlo Cipolloni

*ISPRA*

(*Italian Institute for Environmental Protection and Research*) Stefania Morrone and Giacomo Martirano*EPSIT*

**Eionet NRC EIS meeting, EEA Copenhagen 25-26 November 2015**

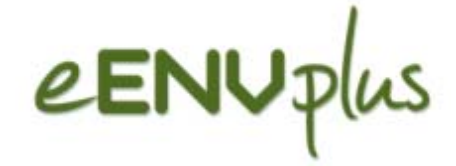

## Pilots definition

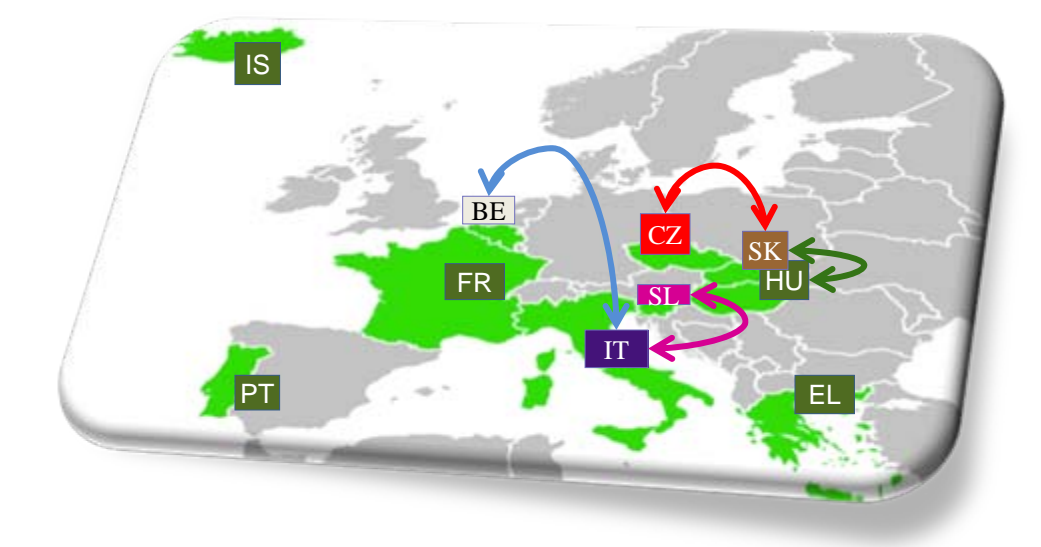

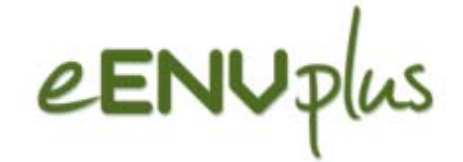

## Pilots definition

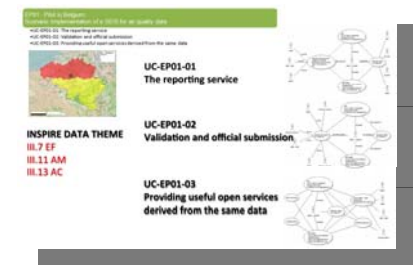

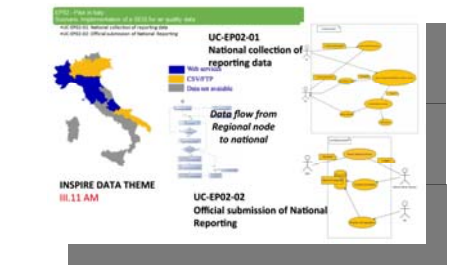

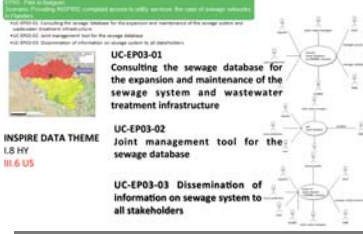

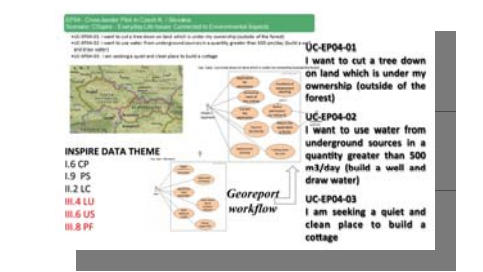

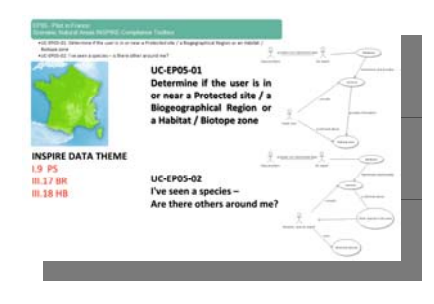

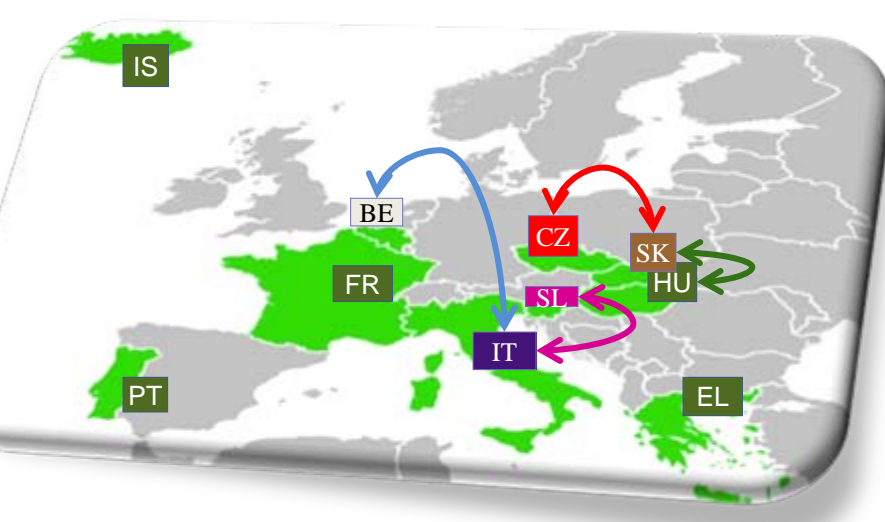

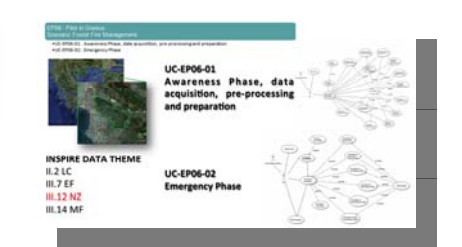

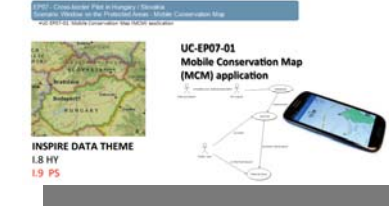

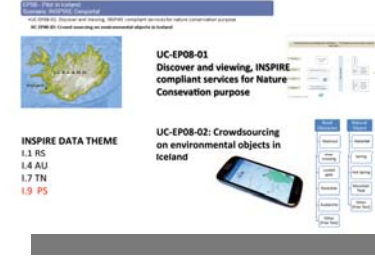

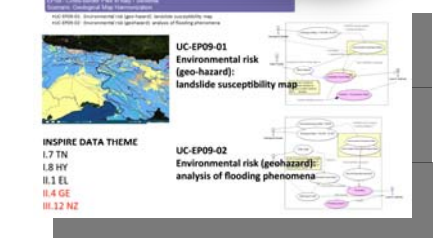

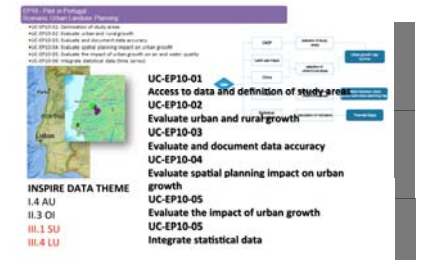

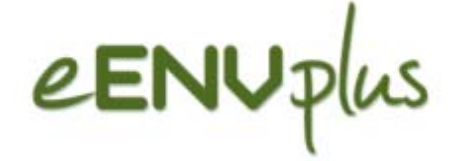

Pilot layers

### Scenarios >> Pilots: INSPIRE Data Themes ■ In 10 pilots, 9 Scenarios, 3 cross-border

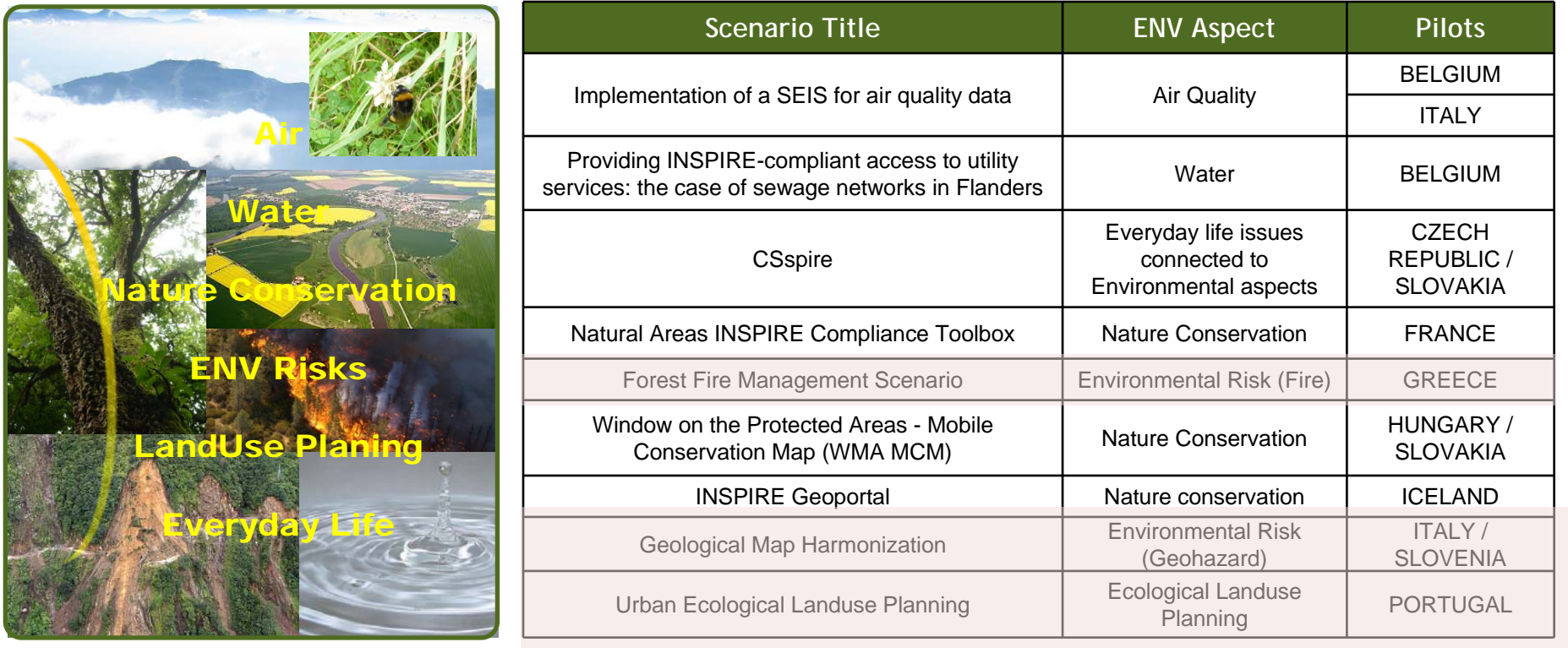

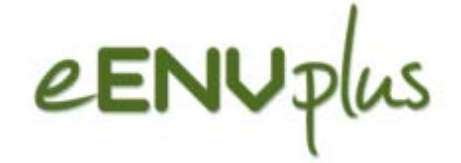

Pilot layers

## Scenarios >> Pilots: INSPIRE Data Themes

#### ■ In 10 pilots, 9 Scenarios, 3 cross-border

**ANNEX I** 1. RS: Coordinate reference systems **io Title ENV Aspect Pilots** 4. AU: Administrative units **BELGIUM** 6. CP: Cadastral parcels **SEIS for air quality data** Air Quality 8. HY: Hydrography ITALYted si: ompliant access to utility **ANNEX II** supplicative constant access to dully very metallic water and the BELGIUM wage networks in Flanders and Mater 2. LC: Land cover **CZECH** Everyday life issues REPUBLIC / connected to Sspire 4. GE: Geology Environmental aspects SLOVAKIA **ANNEX III** RE Compliance Toolbox | Nature Conservation | FRANCE 1 SU: Statistical units 4. LU: Land use **Roment Scenario Formal Environmental Risk (Fire) CGREECE** 5. HH: Human health and safety vtected Areas - Mobile | Nature Conservation | HUNGARY /<br>Map (WMA MCM) | Nature Conservation | SLOVAKIA tected Areas - Mobile 6. US: Utility and governmental services<br>7. EF: Environmental monitoring facilities 8. PF: Production and industrial facilities **Geoportal**  Nature conservation | ICELAND 11. AM: Area mng/rest/reg zones Environmental Risk ITALY /<br>Geohazard) SLOVENIA (Geohazard) SLOVENIA 12. NZ: Natural risk zones 13. AC: Atmospheric conditions UURBAN Ecological Landuse Planning Portugal<br>Planning Planning Planning Planning Planning Portugal 14. MF: Meteorological geographical features 17. BR: Bio-geographical regions 21 INSPIRE Data themes18. HB: Habitats and biotopes 19. SD: Species distribution

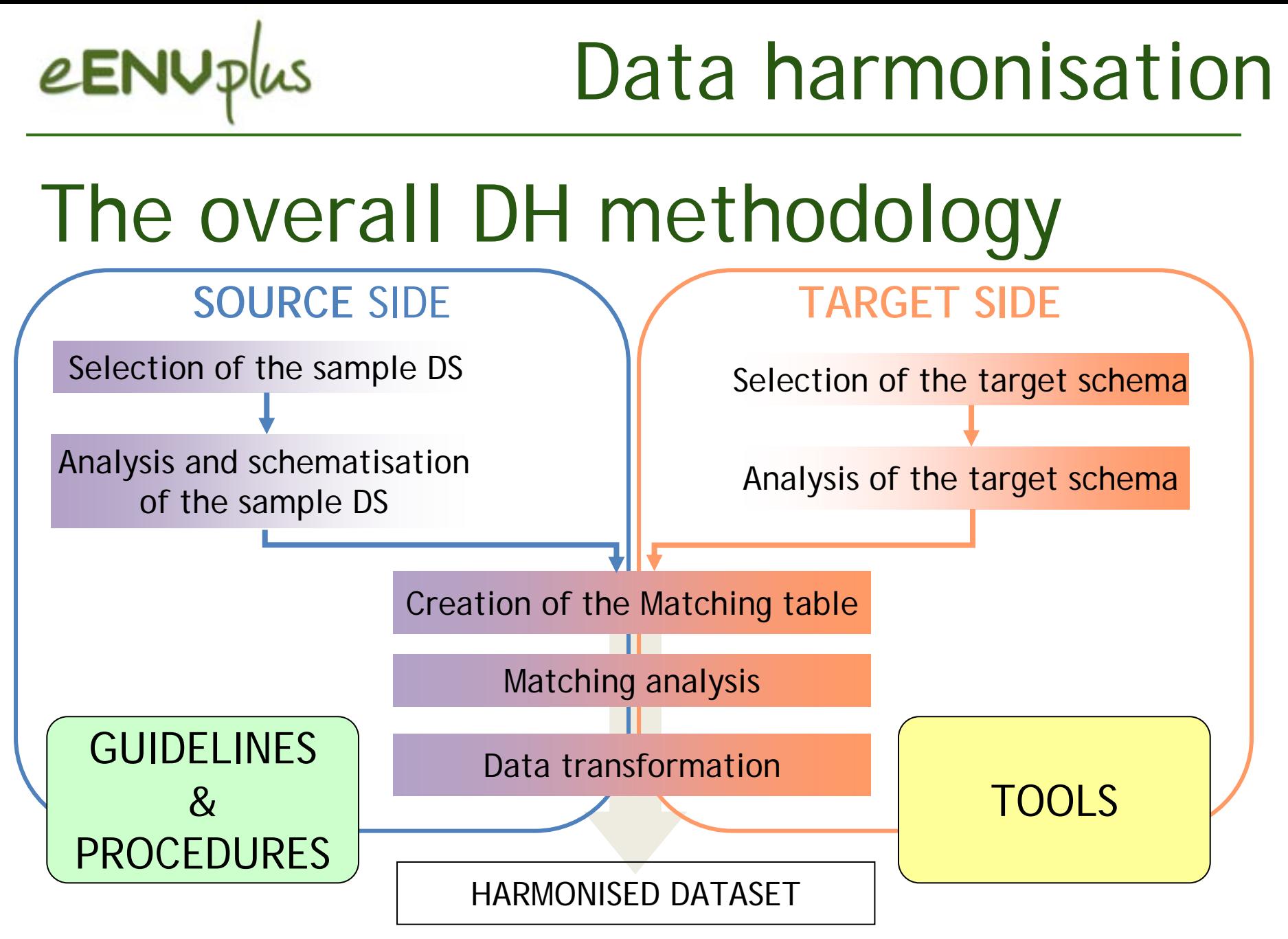

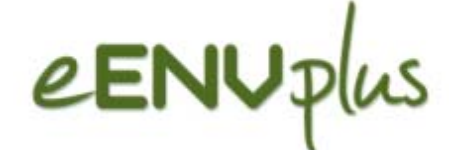

# Data harmonisation

#### The HUMBOLDT Alignment Editor

- The HUMBOLDT Alignment Editor (HALE) is a tool for defining and evaluating conceptual schema mappings.
- **HALE** is currently being used intensively in the context of the eENVplus "WP3 Harmonisation and Validation" tasks.

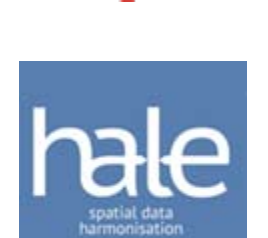

nısatıon

- The Data Harmonisation Panel:
	- $\Box$  Supports a community of experts and organisations that have to deal with spatial data harmonisation.
	- $\square$  Disseminates and exploits the HUMBOLDT Tools.
	- $\Box$  GISIG is one of the Data Harmonisation Panel Founding Members.
	- $\blacksquare$  A joint collaborative initiative between the eENVplus project and the Data Harmonisation Panel is under development.

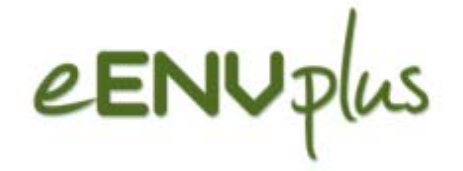

### Target model

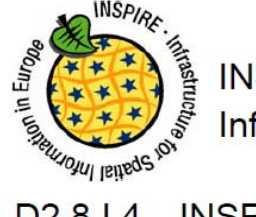

**INSPIRE** 

Infrastructure for Spatial Information in Europe

INSPIRE Data Specification on Administrative units -D<sub>2.8</sub>.I.4 **Guidelines** 

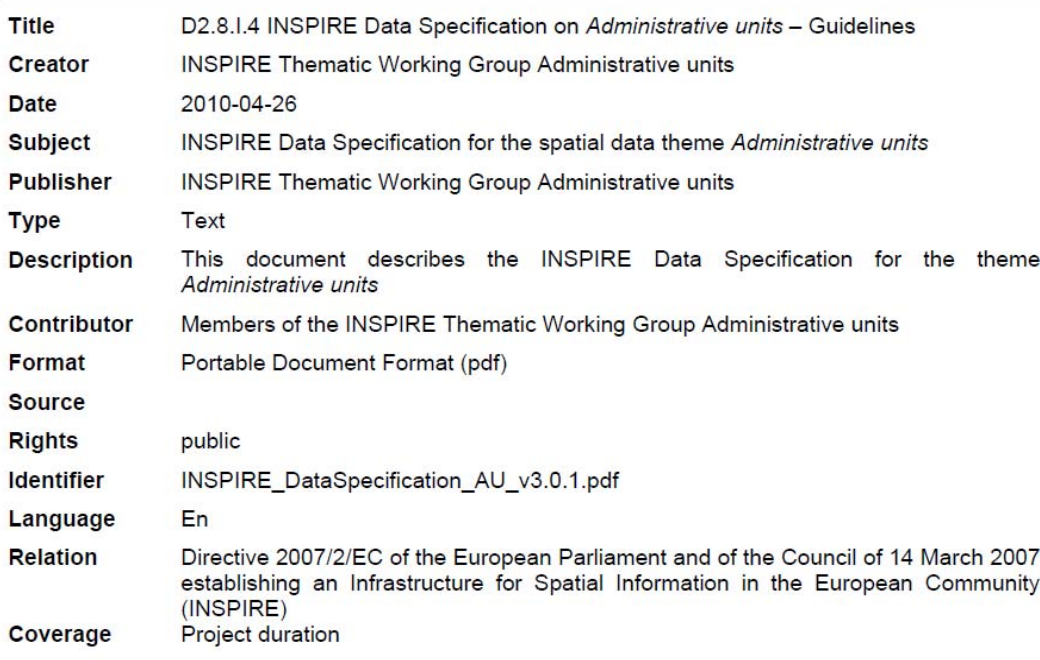

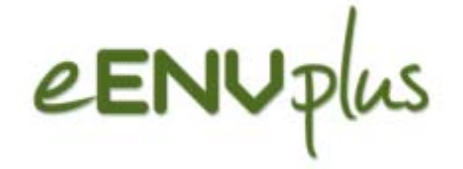

### Target model

GO CAP NUM SCRL WAN

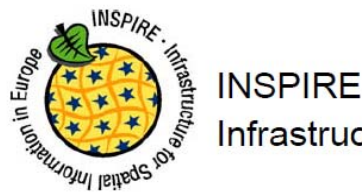

Infrastructure for Spatial Information in Europe

 $\begin{array}{|c|c|c|c|}\hline \multicolumn{1}{|c|}{\hspace{1.2cm}} & \multicolumn{1}{|c|}{\hspace{1.2cm}} & \multicolumn{1}{|c|}{\hspace{1.2cm}} & \multicolumn{1}{|c|}{\hspace{1.2cm}} & \multicolumn{1}{|c|}{\hspace{1.2cm}} & \multicolumn{1}{|c|}{\hspace{1.2cm}} & \multicolumn{1}{|c|}{\hspace{1.2cm}} & \multicolumn{1}{|c|}{\hspace{1.2cm}} & \multicolumn{1}{|c|}{\hspace{1.2cm}} & \multicolumn{1}{|c|}{\hspace$  $D2.8.1.4$ **INSPIRE Data Specification** 20130816 INSPIRE models complete r4530 - Enterprise Architec  $2E - H$ **る自身の中国自由政界 <default> Basic - Normal**  $\overline{z}$ Guidelines File Edit View Project Diagram Element Tools Analyzer Extensions Settings Window Help oo Pd Class Diagram: "Admi fied: 19/11/2013 18:39:27 75% 827 x 1169 图色铝色  $\bullet$   $\rightarrow$   $\bullet$   $\cdot$ · B· | H# 调要益电电| 会·图 | X A M · 2 · 2 · 1 · 3 / Default Style E Annex I Addresses **Title** D2.8.I.4 INSPIRE Data Specification on Admi Administrative Units **PH** package structure Creator INSPIRE Thematic Working Group Administra +coAdministe **JadministeredBy** «applicationSchema» Administrative Ð «voidable» 0.3 oidable» 0. **먼** AdministrativeUnits: Overview <sup>0일</sup> AdministrativeUnit 2010-04-26 **Date** «featureType» 무용 AdministrativeBoundary Administrativellnif **Pa** Condominium «featureType» country :CountryCode +upperLevelUnit **Subject** INSPIRE Data Specification for the spatial dat **PH** Enumerations and Code lists «voidable» 0..1 AdministrativeBoundary geometry :GM\_MultiSurface <sup>01</sup> Imported types inspireld : Identifier country :CountryCode name :GeographicalName [1.."] context diagram - association from **Publisher INSPIRE Thematic Working Group Administration** M geometry :GM\_Curve fini imbes nationalCode : CharacterStrin +boundary to context diagram - associaton from inspireld :Identifier nationalLevel :AdministrativeHierarchyLeve «voidable» «voidable: E <featureType» AdministrativeBou nationalLevel :AdministrativeHierarchyLevel [1..6] **Type** Text oidable, lifeCycleInfo» «codeList» AdministrativeHierarch evoidable, lifeCycleInfox beginLifespanVersion :DateTime B beginLifespanVersion :DateTime «featureTvpe» AdministrativeUnit endLifespanVersion :DateTime [0..1] endLifespanVersion :DateTime (0..1) This document describes the INSPIRE File featureType» Condominium **Description** voidable» evoidables enumeration» LegalStatusValue nationalLevelName :LocalisedCharacterString [1..\*] +lowerLevelUni legalStatus :LegalStatusValue = "agreed" Administrative units residenceOfAuthority :ResidenceOfAuthority [1.] «voidable» 0 1 «dataType» ResidenceOfAuthority technicalStatus :TechnicalStatusValue = "edge-matched enumeration» TechnicalStatusVa constraints «applicationSchema» MaritimeUnits {CondominiumsAtCountryLevel} Contributor Members of the INSPIRE Thematic Working ( .<br>{AdmininstrativeUnitHighestLevel] Use Cases AdministrativeUnitLowestLevel} ecodeList» Portable Document Format (pdf) Format AdministrativeHierarchyLeve +admUnit  $1.5$ 1stOrde «voidable ggggg **Source** 2ndOrde edataType» 3rdOrde **ResidenceOfAuthor** 4thOrder SthOrder +condominiur name : GeographicalNa **Rights** public  $0.7^{*}$ 6thOrde «voidable» voidable» geometry :GM\_Point «featureType» **Identifier** INSPIRE DataSpecification AU v3.0.1.pdf Condominium «enumeration»  $\begin{minipage}{.4\linewidth} \normalsize \textbf{ex} \textbf{a} \textbf{a} \textbf{a} \textbf{b} \textbf{a} \textbf{b} \textbf{b} \textbf{b} \textbf{c} \textbf{b} \textbf{c} \textbf{c} \textbf{d} \textbf{c} \textbf{d} \textbf{c} \textbf{b} \textbf{c} \textbf{d} \textbf{c} \textbf{d} \textbf{c} \textbf{d} \textbf{c} \textbf{d} \textbf{c} \textbf{d} \textbf{c} \textbf{d} \textbf{c} \textbf{d} \textbf{c} \textbf{c}$ **TechnicalStatusValue LegalStatusValue** geometry :GM\_MultiSurface Language En inspireld :Identifie edgeMatched agreed notEdgeMatched notAgreed «voidable, lifeCycleInfo» beginLifespanVersion :DateTime **Relation** Directive 2007/2/EC of the European Parliame endLifespanVersion :DateTime [0..1] voidable: establishing an Infrastructure for Spatial Inf name :GeographicalName [0,."]  $(INSPIRE)$ Coverage Project duration Pan & Zo... |  $\frac{1}{2}$  Layout To... |  $\frac{1}{2}$  Diagram F.. <sup>0</sup> \*AdministrativeUnits: Overview Start Page  $\triangleright$ Model Mail

**Eionet NRC EIS meeting, EEA 25-26 November 2015**

AdministrativeUnits: Ove

Class Diagram:AdministrativeUnits: Overview

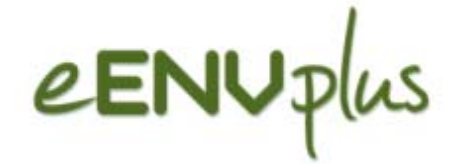

## Mapping tables

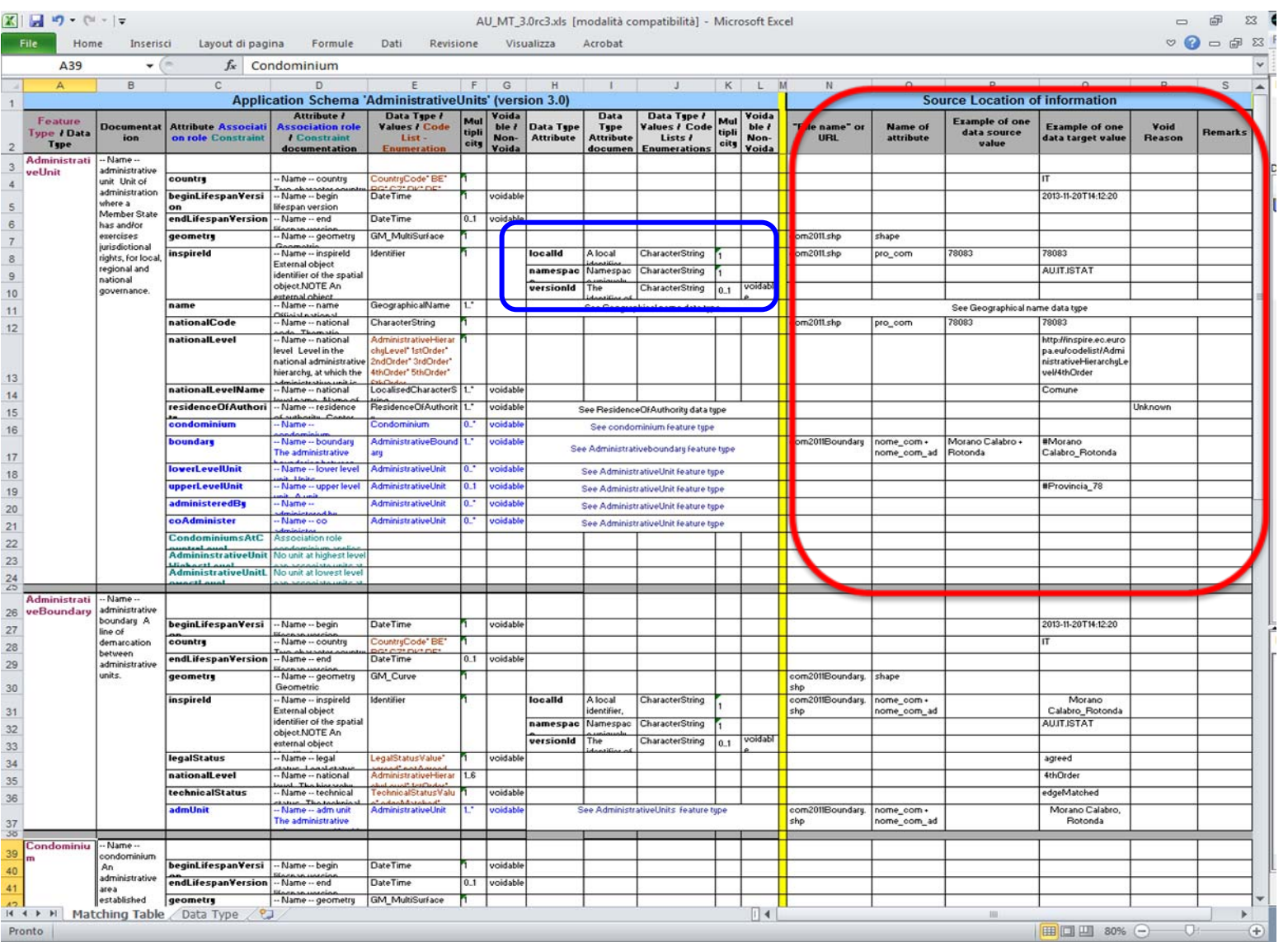

# eENUplus Dataset transformation in gml

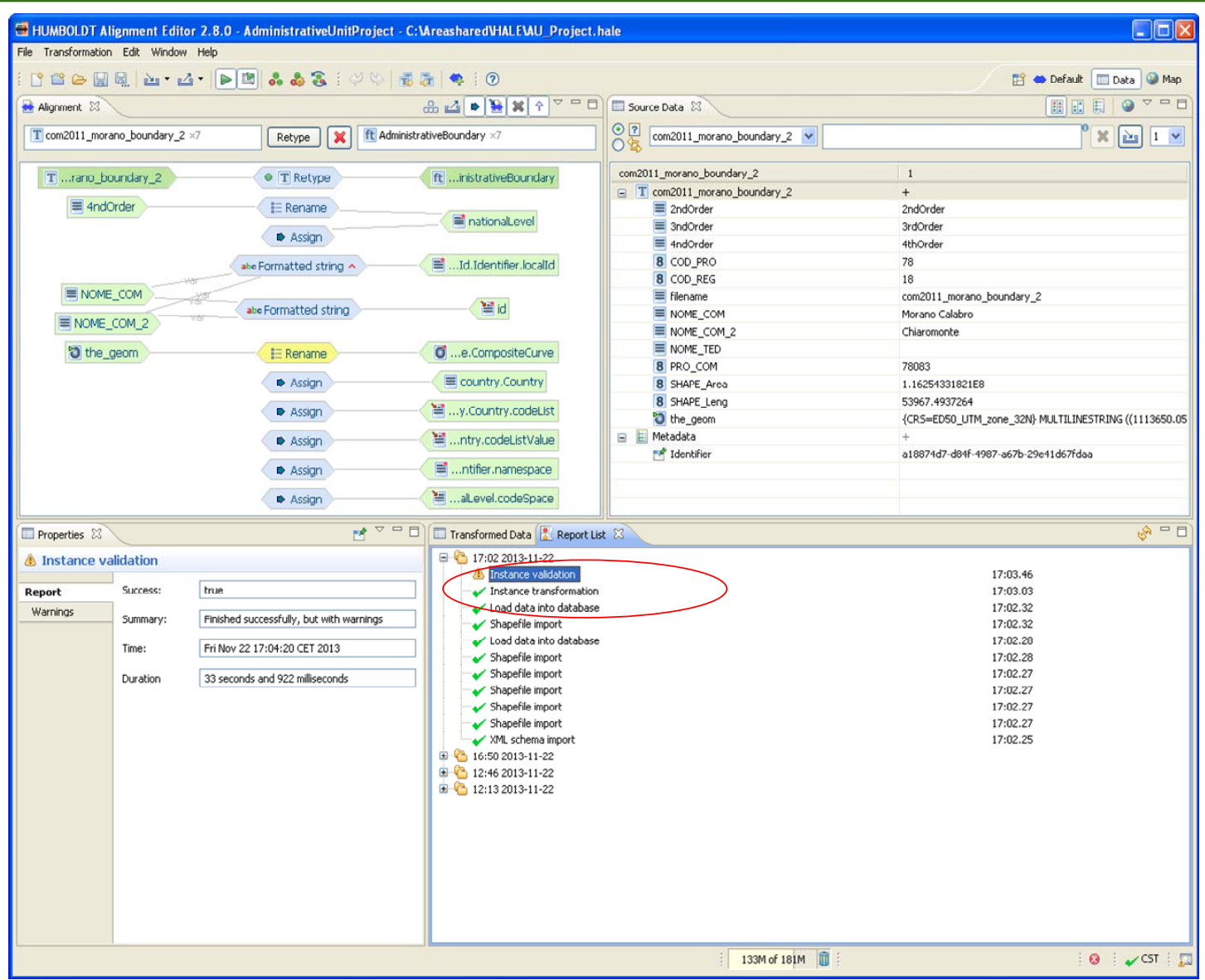

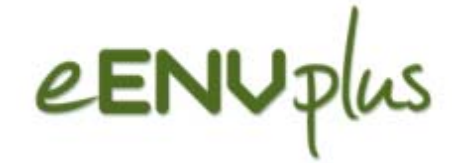

#### Some real examples

#### **Land Cover change detection and planning indicators pilot**

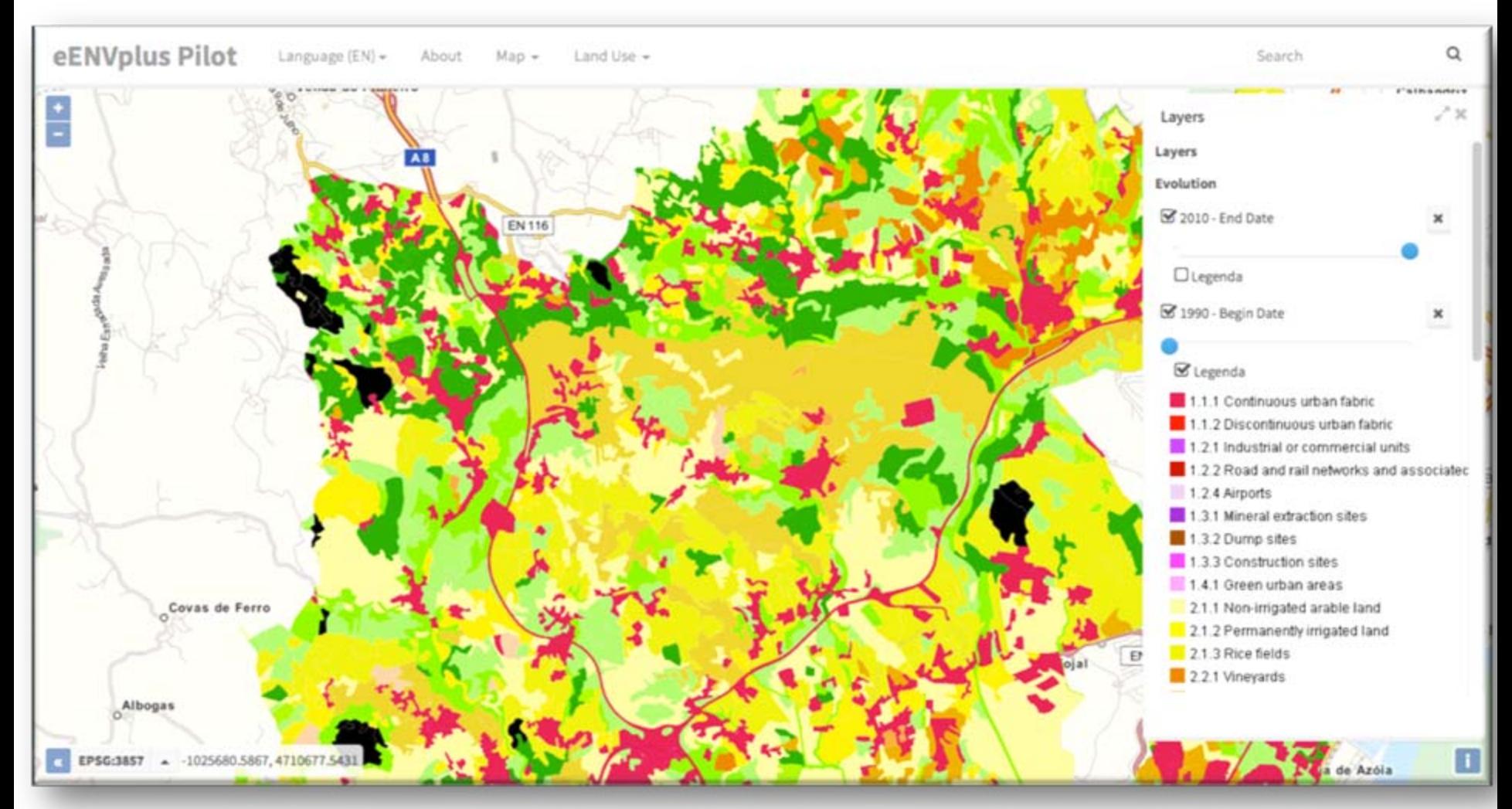

eENUp

## Pilot Land Cover schema

#### **The following application schemas were used:**

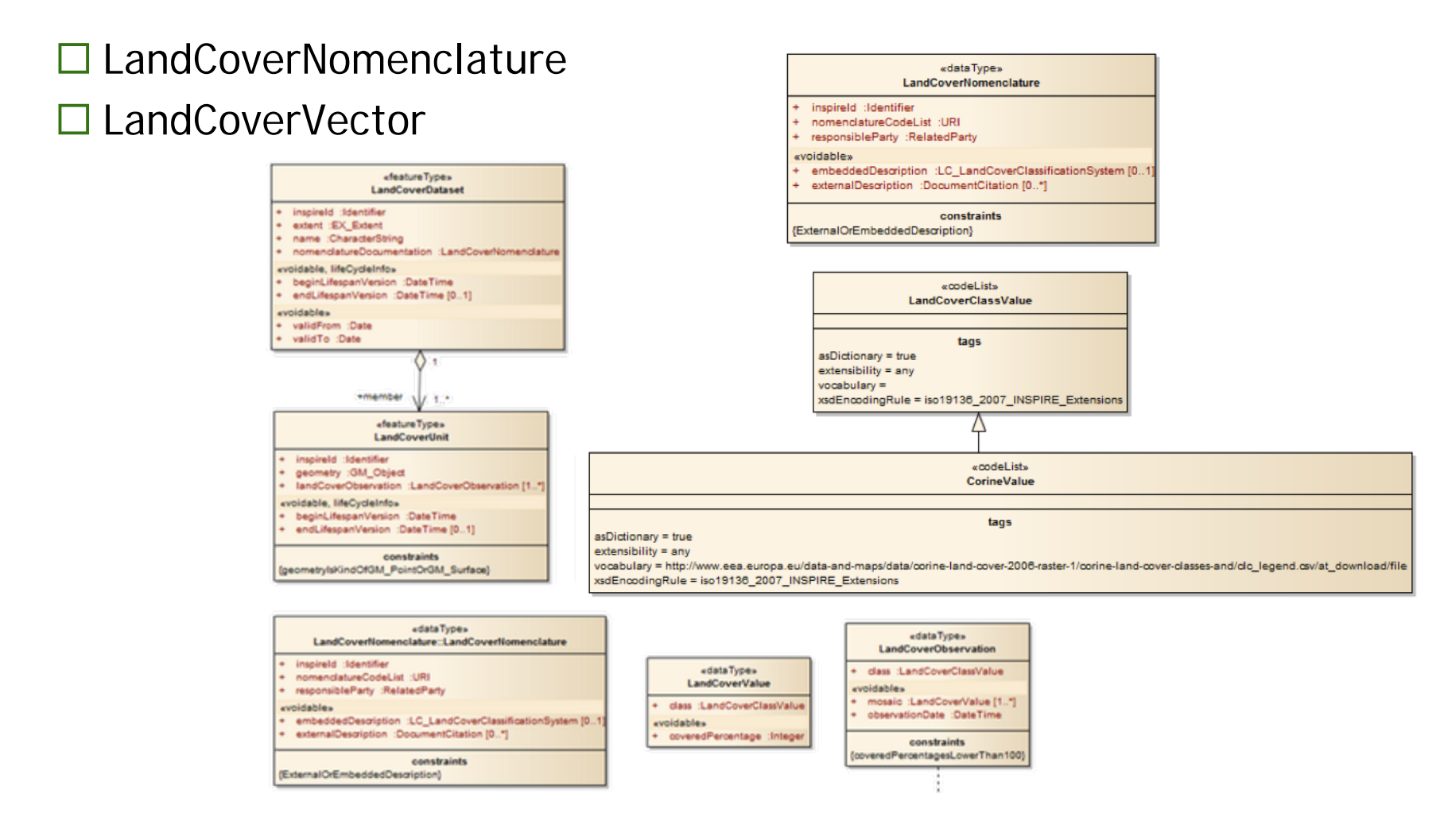

# eENUplus

#### Pilot Land Cover schema

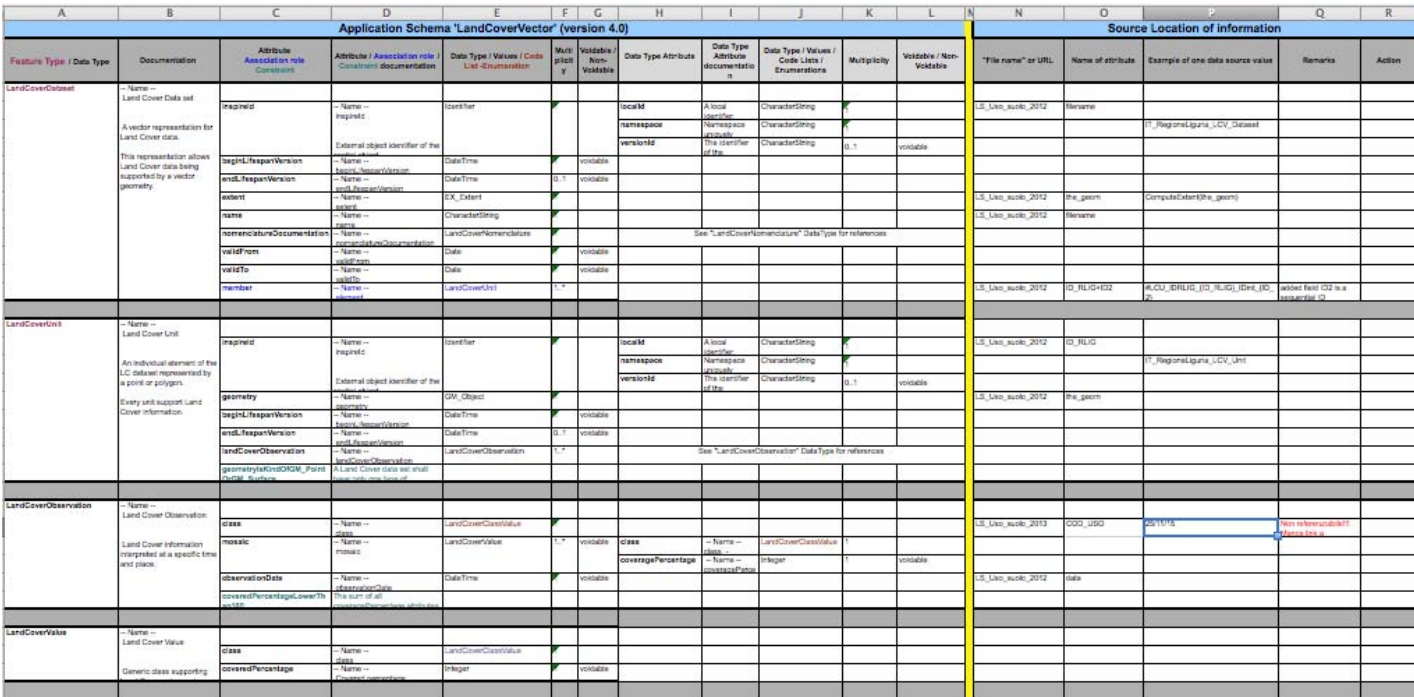

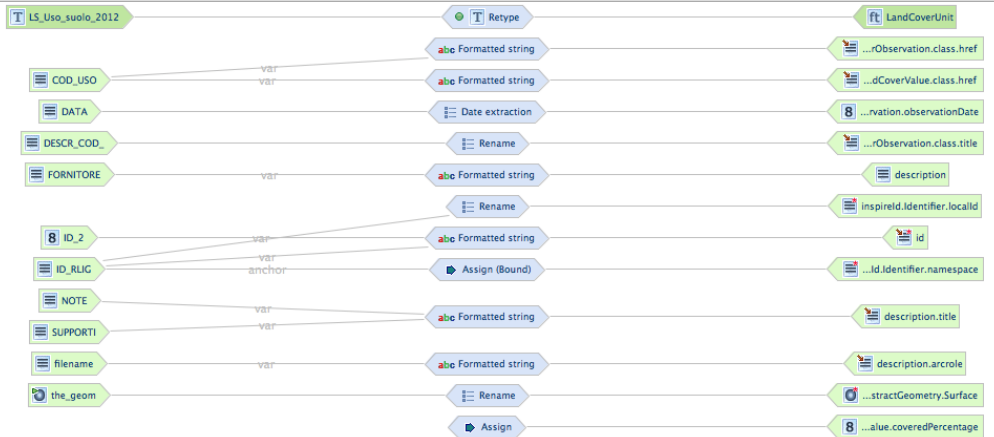

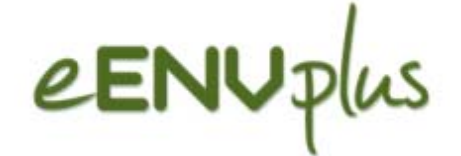

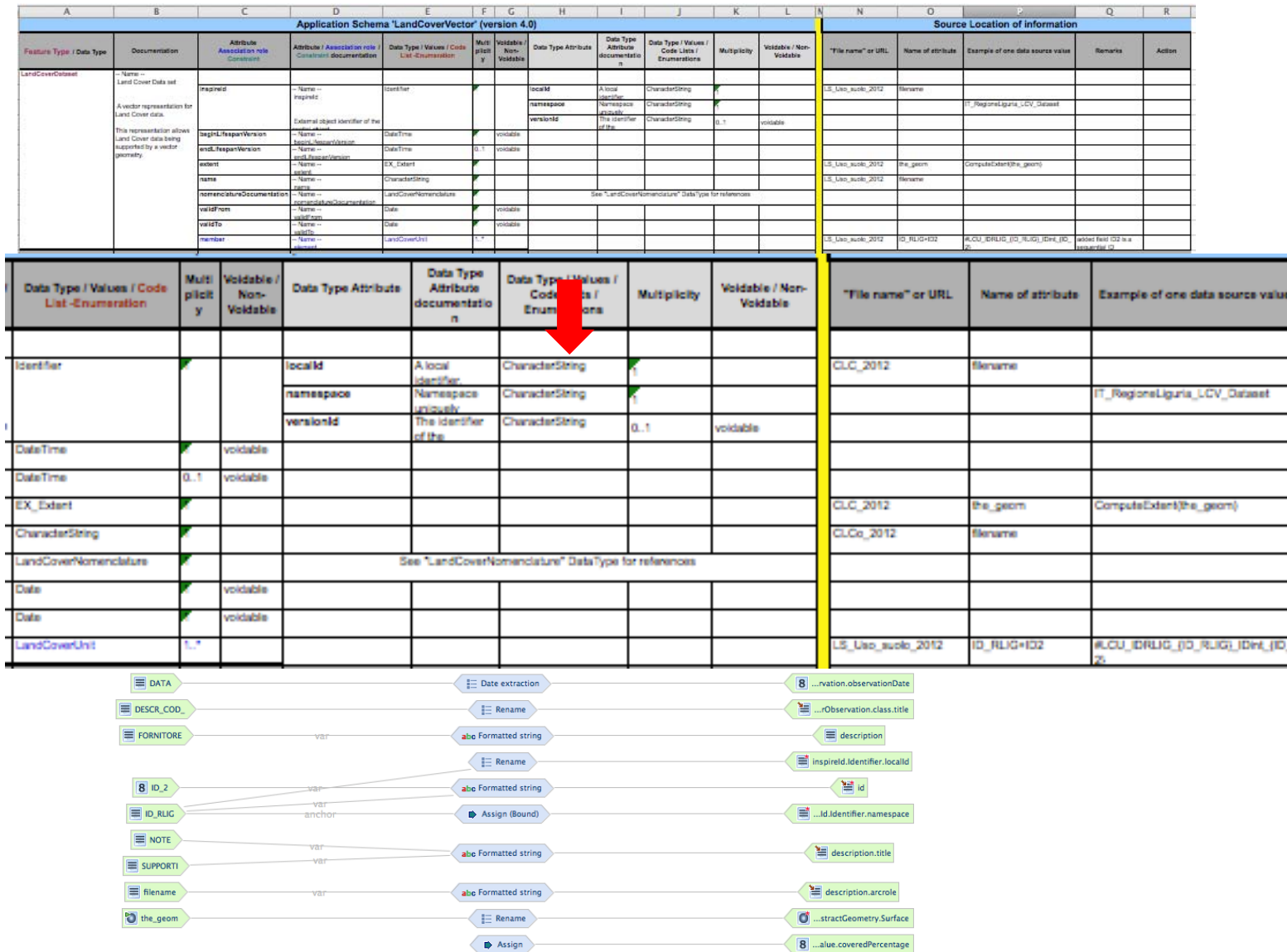

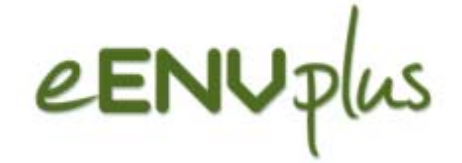

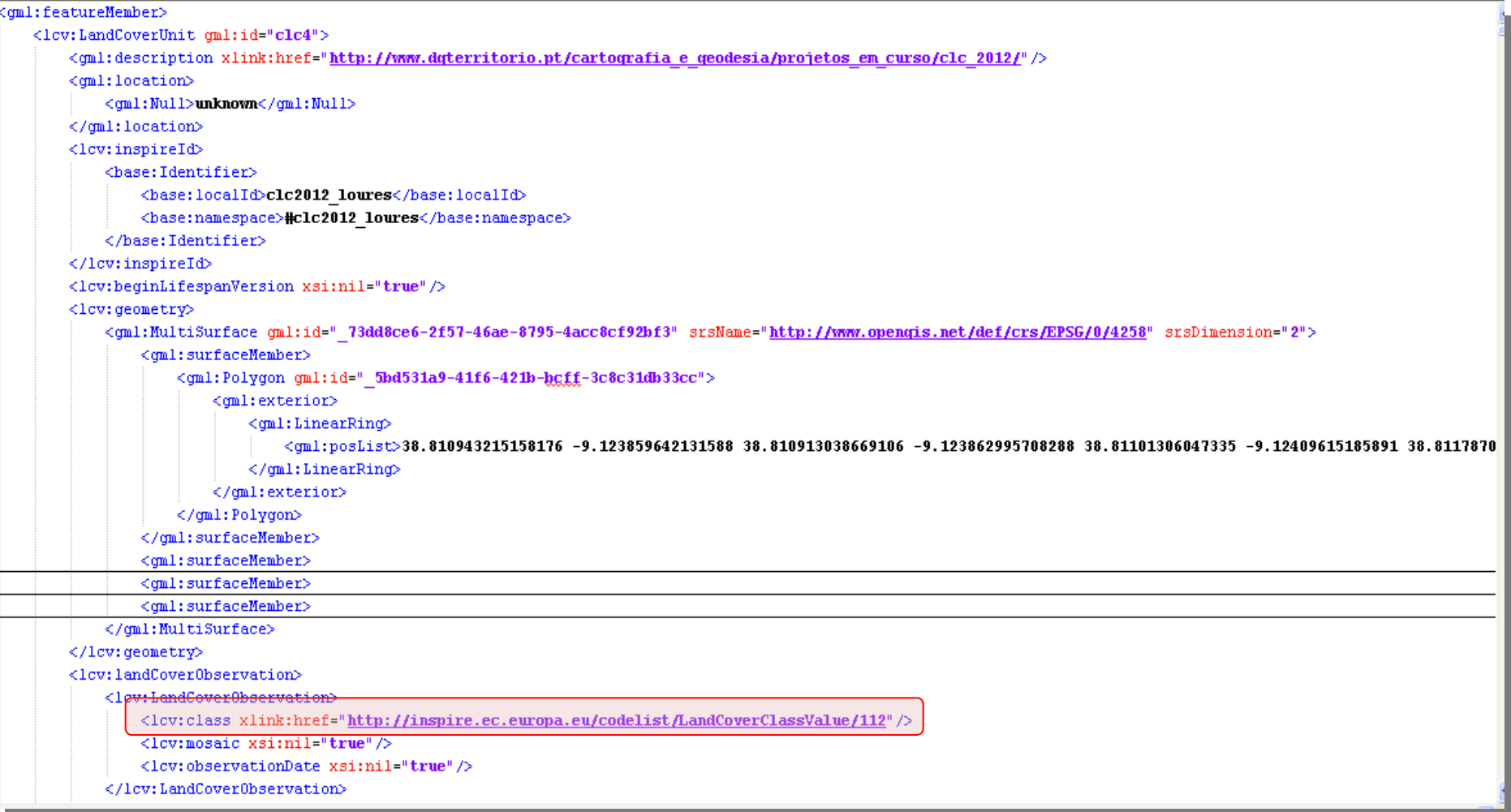

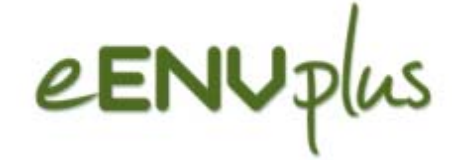

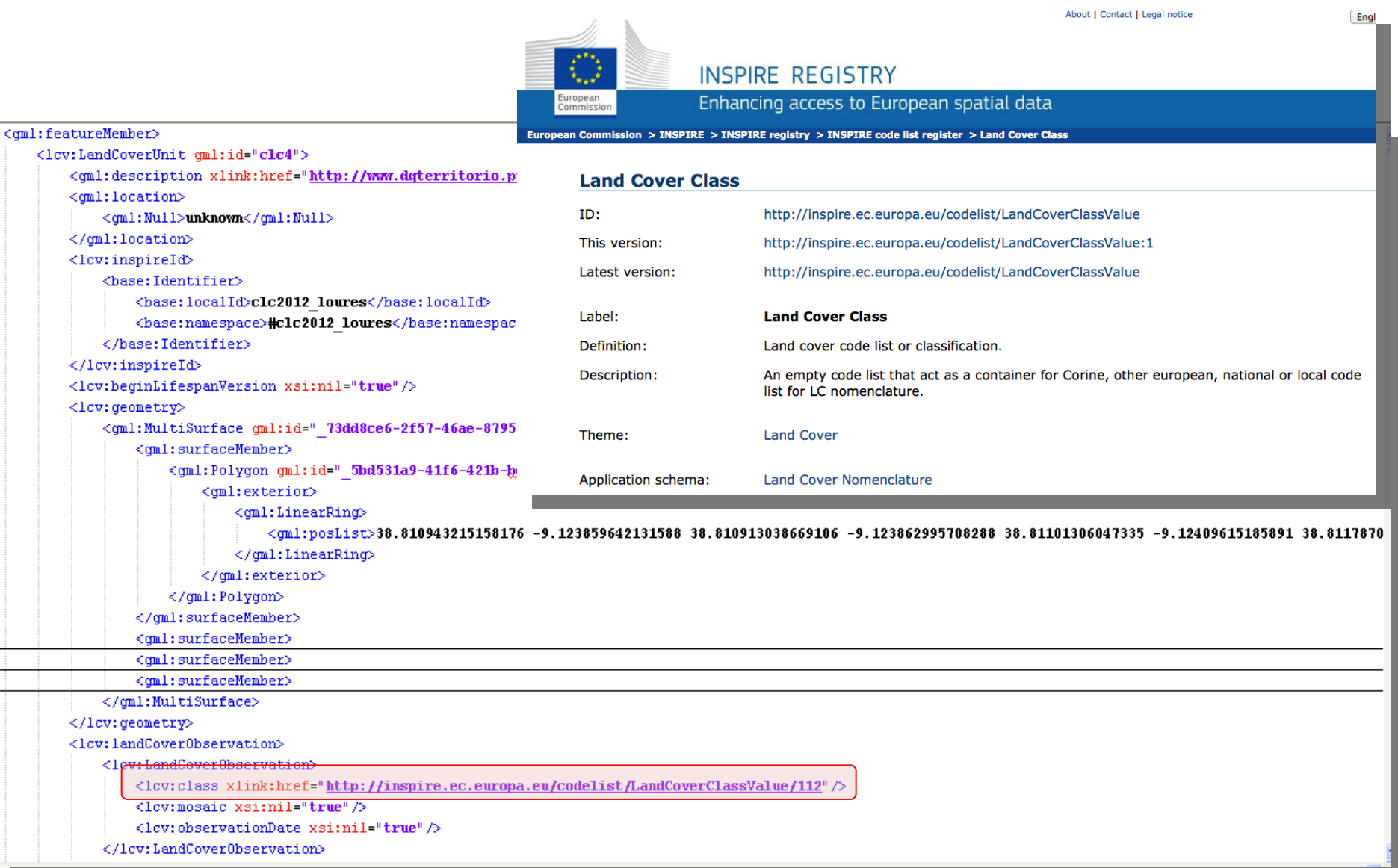

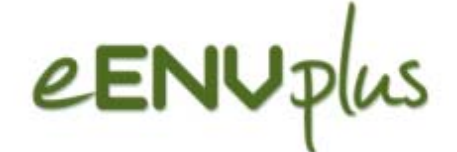

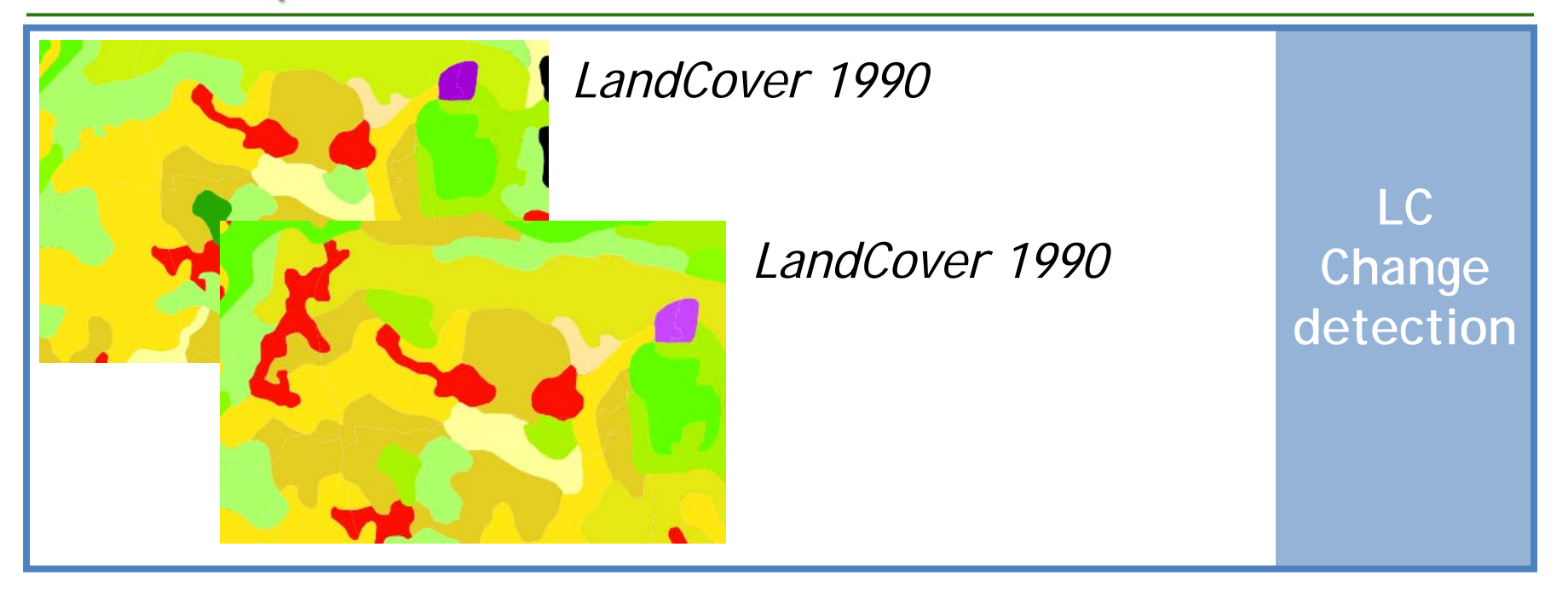

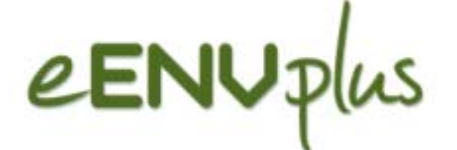

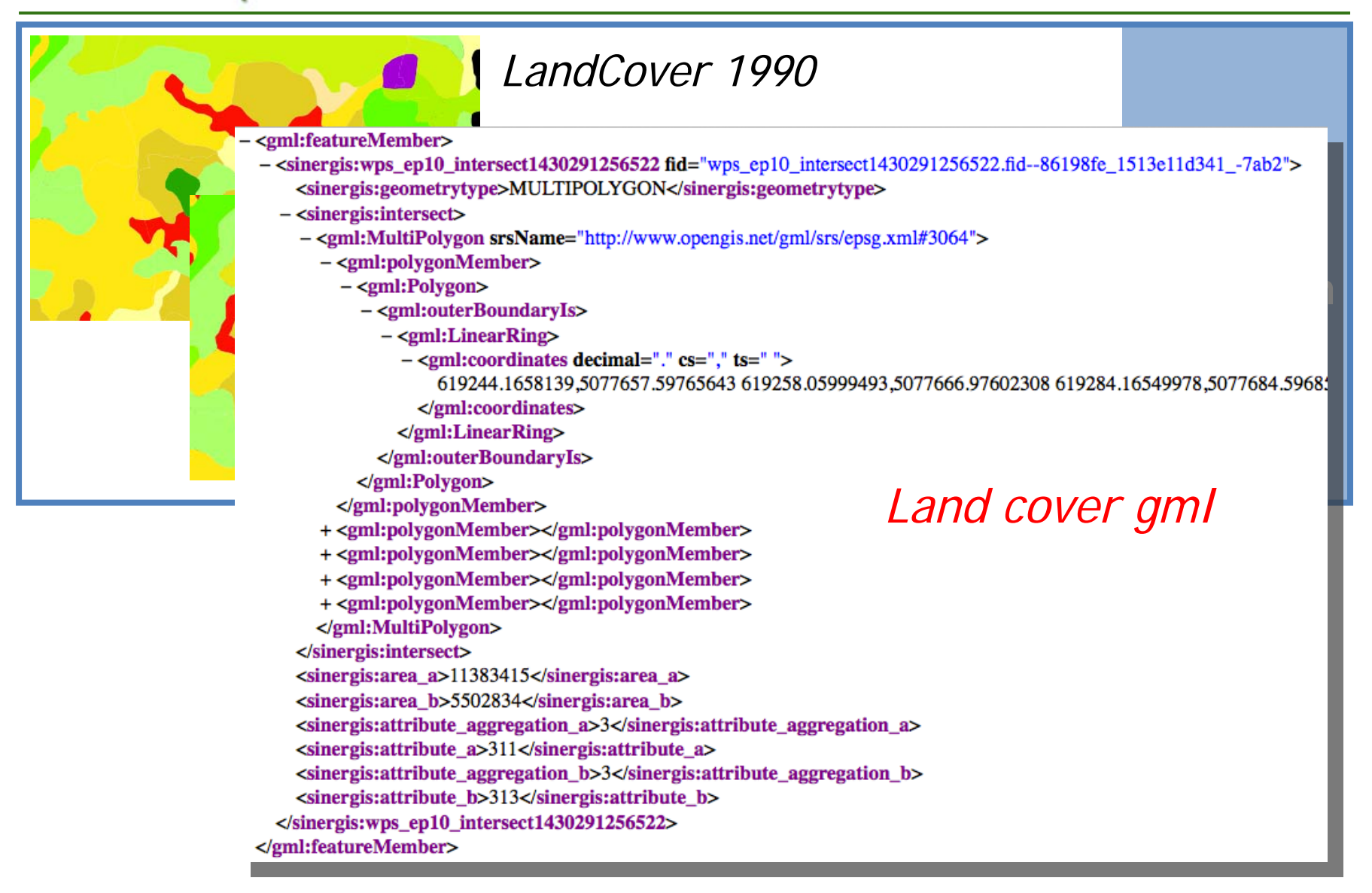

# Pilot Land Cover Raster schema

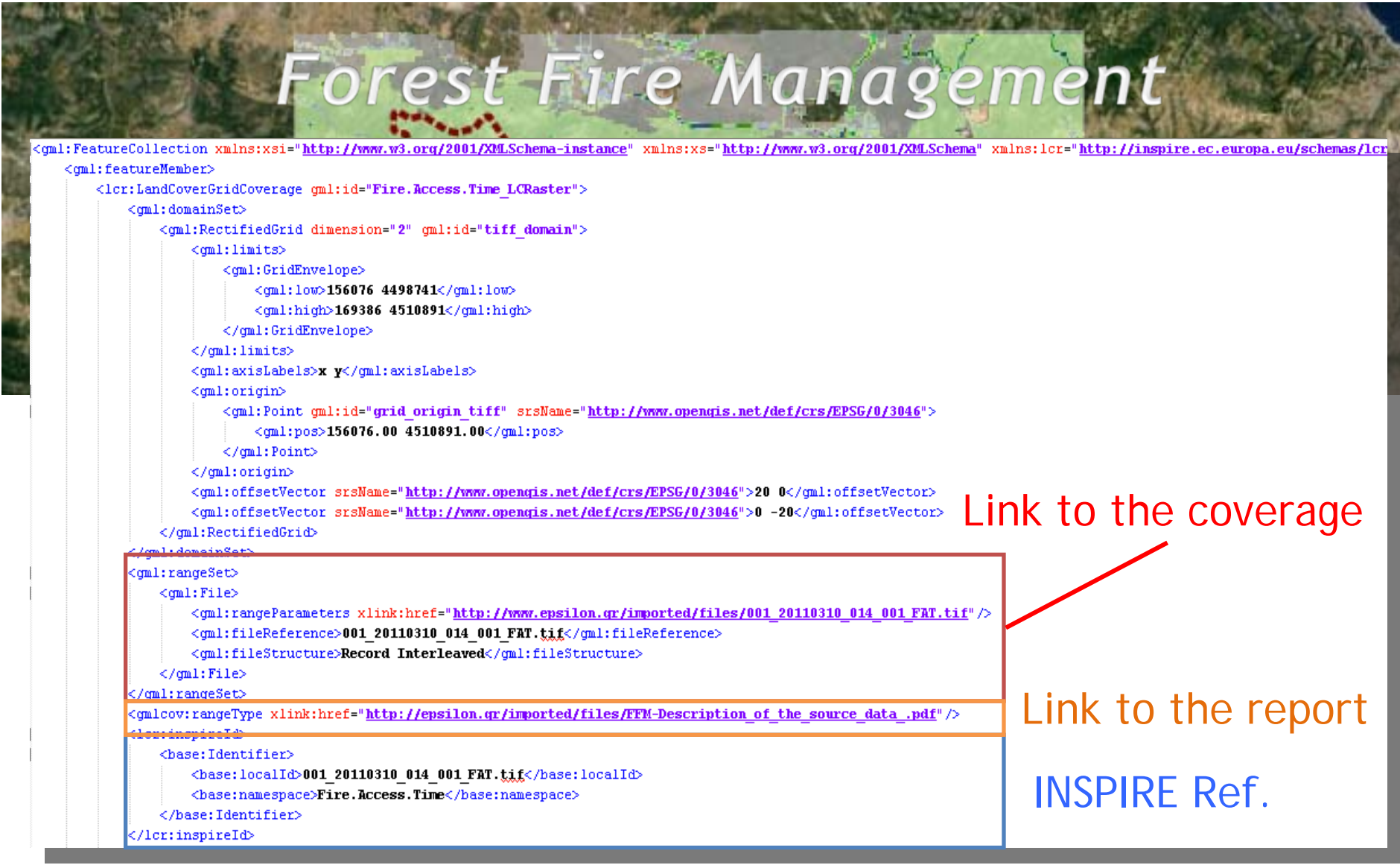

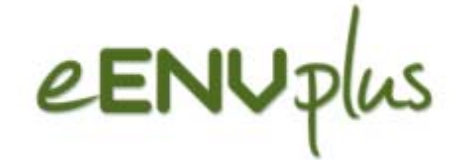

### Some real examples

#### **Cross-border Geological Map Harmonisation IT/SL to produce Geohzard maps**

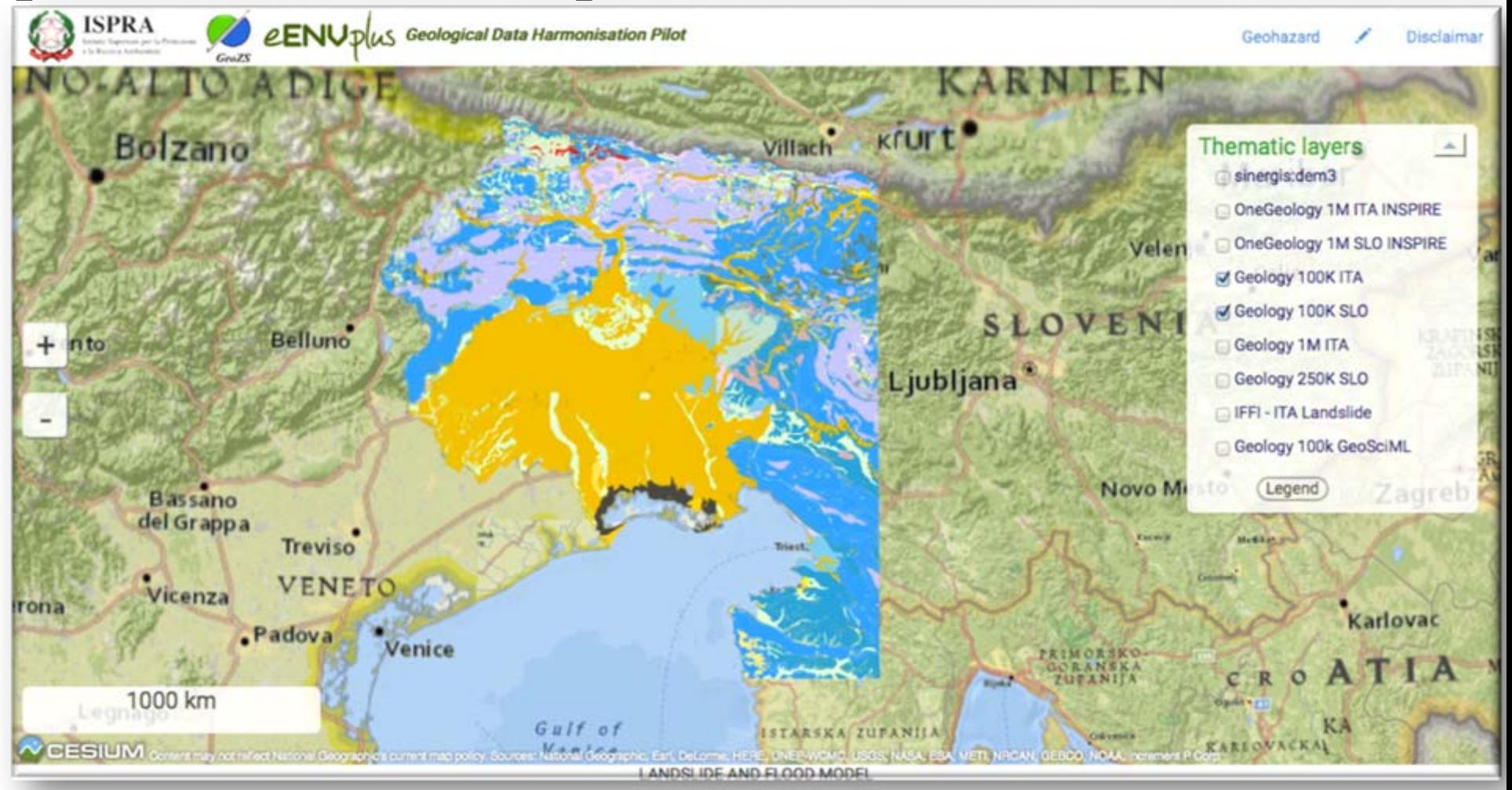

## eENUplus Natural Risk Zone data model

valistion Deating

validTo CaleTime (6.1)

"A range set is desatibled by map-

or intervity, or by the Islatinost of **Countrie** 7 For temperfield addering Of

#### **The pilot final output is a "hazard" Map provided in INSPIRE WFS services Unities Tubes** AbstractChoevedEvent destant types marratif . Slambbar **ObservedEvent INSIDERS** vlasture Tubes Natural-laters/Class/Institute **compliant with NRZ** permany dist Organ **ObservedEventCovenage** date, HaCydelrini addables. begins Hellown Avenue, Date T. magnisischtmanns and Adam resume Cataline 3. aver200 remote (1.15 **HanaOffisers Characterize**

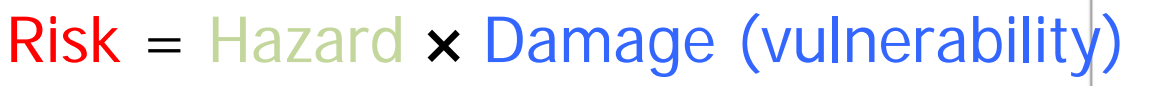

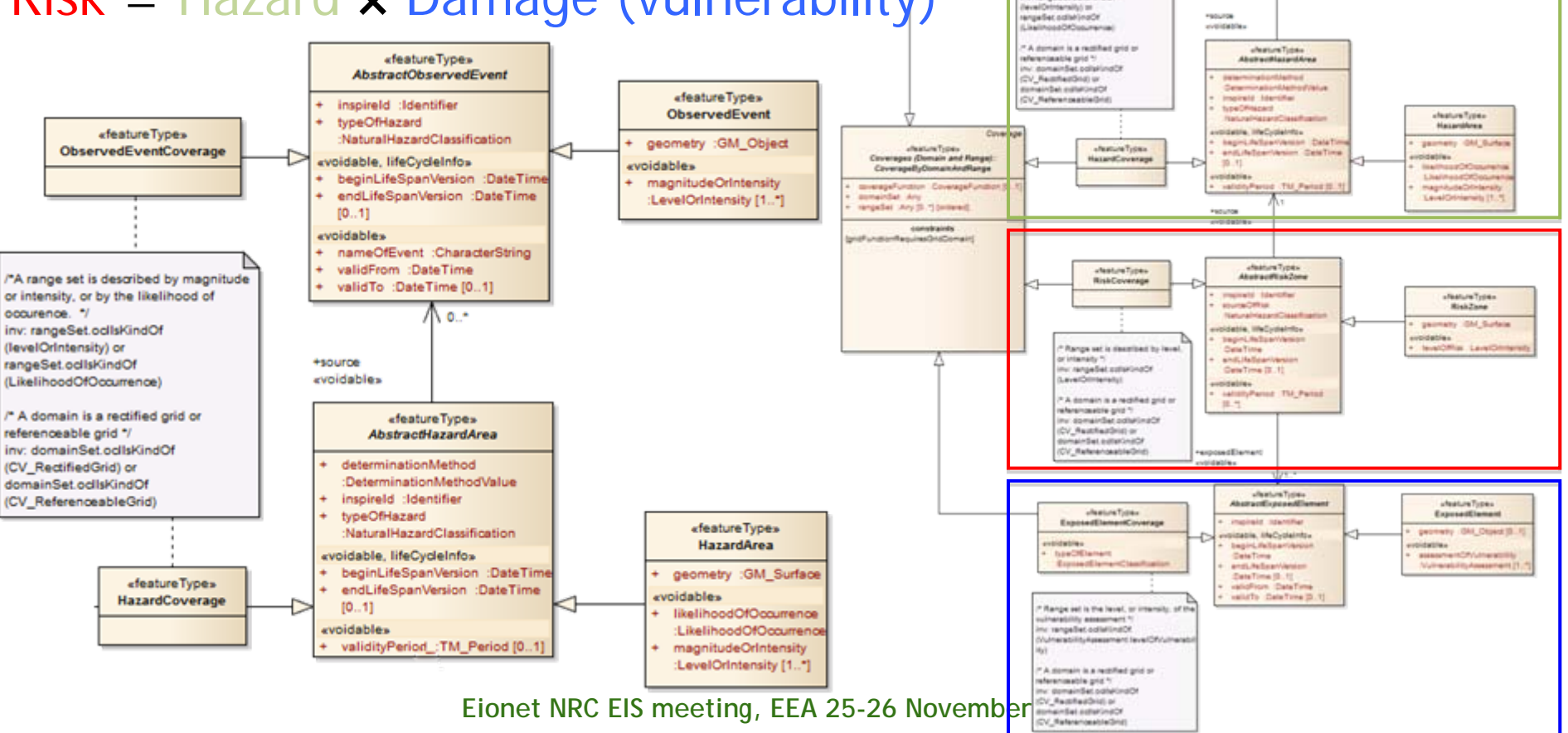

## eENUplus Natural Risk Zone data model

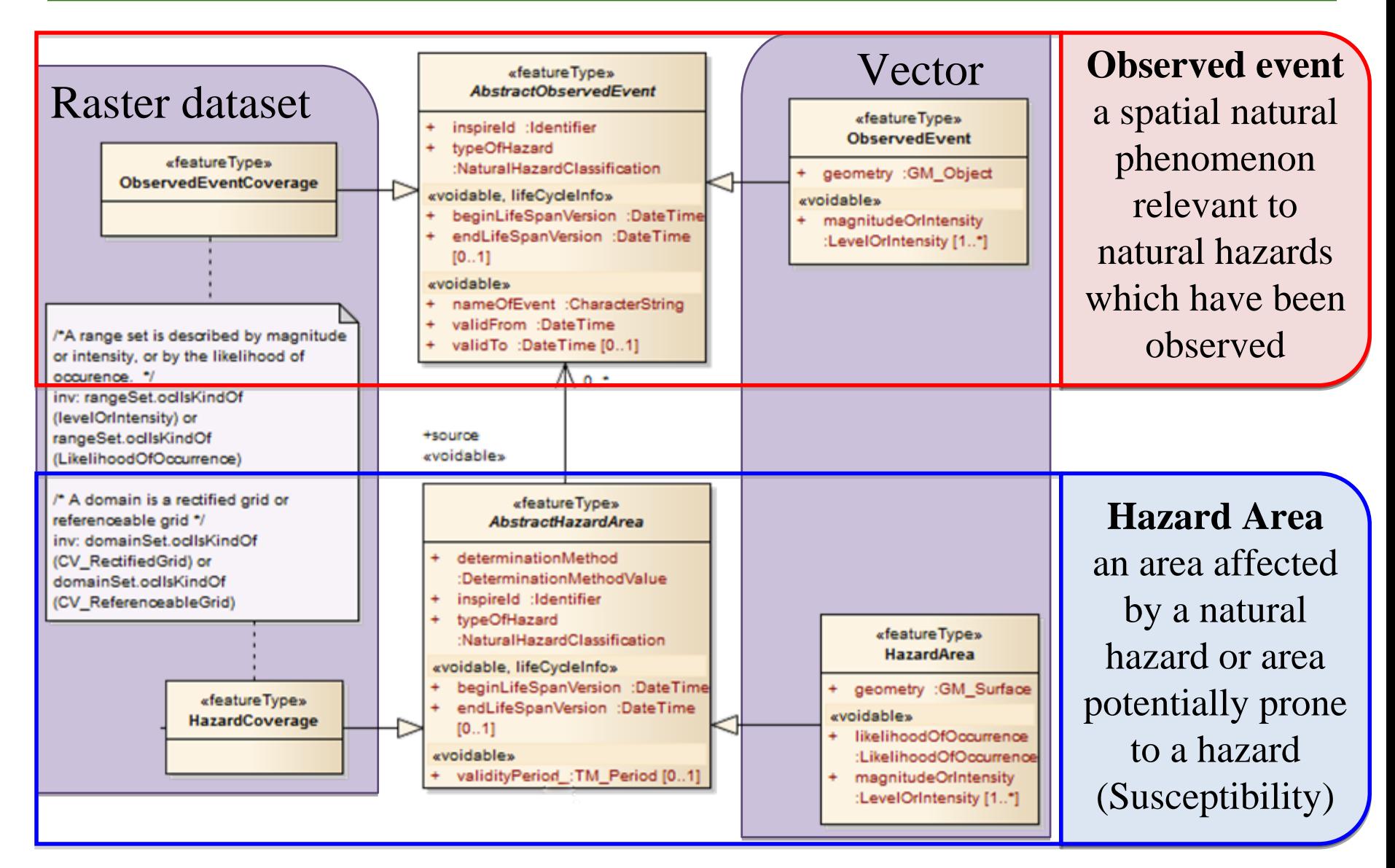

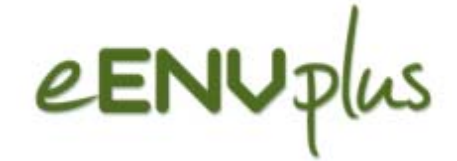

#### Some real examples

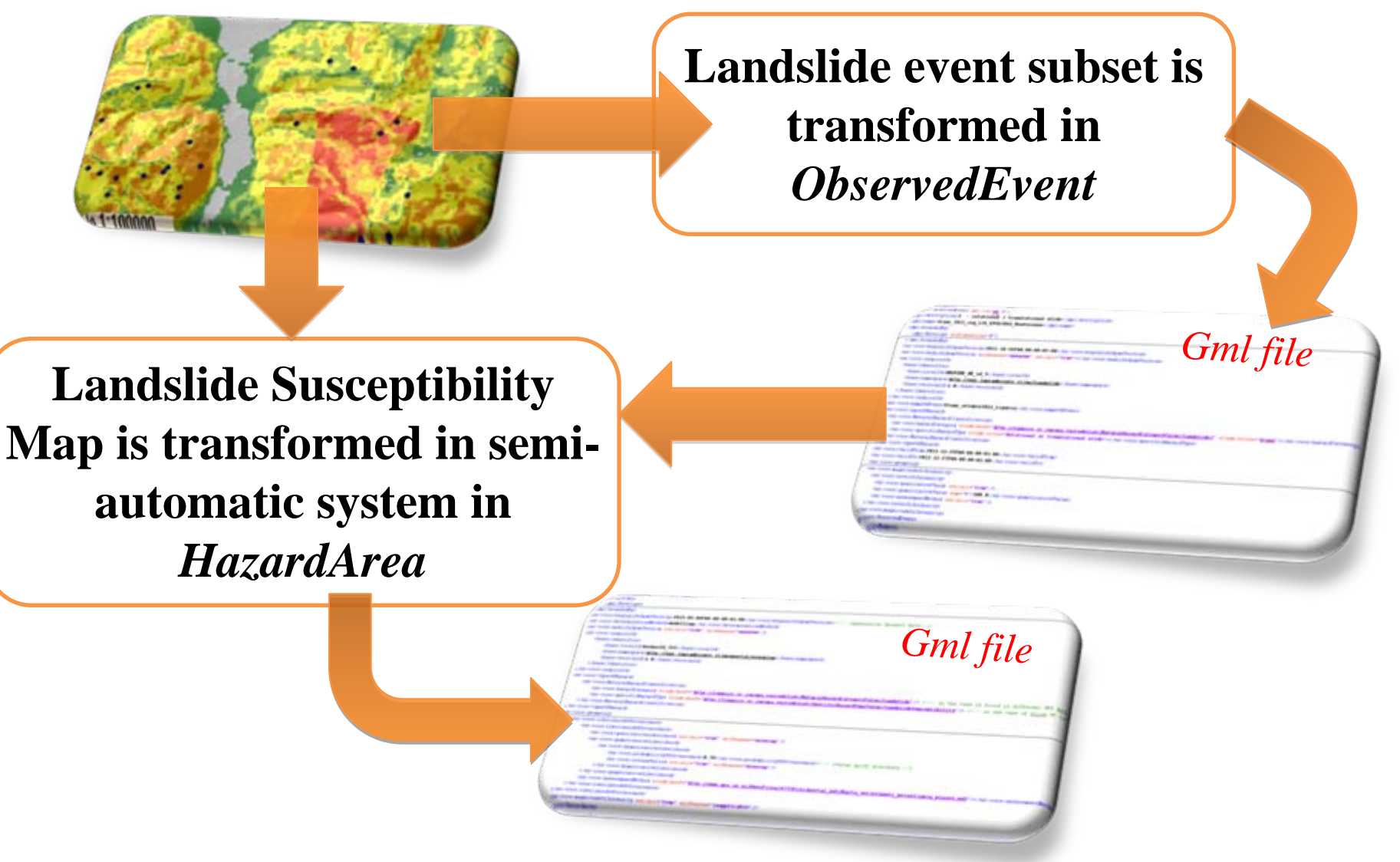

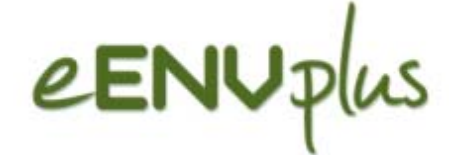

#### ObservedEvent NRZ

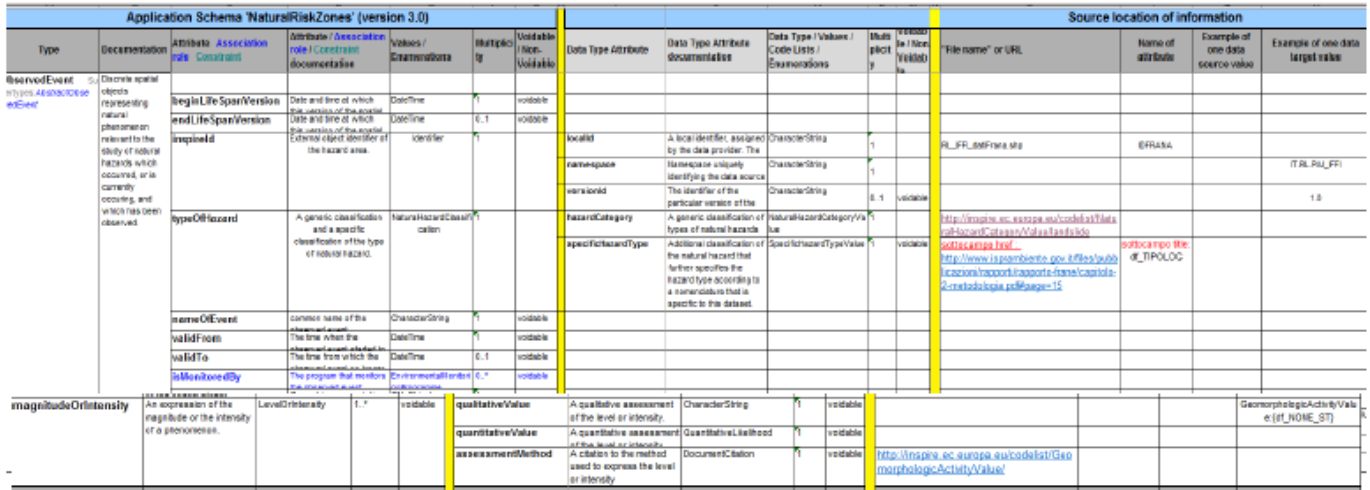

Mapping the landslide events inventory with ObservedEvent vector part

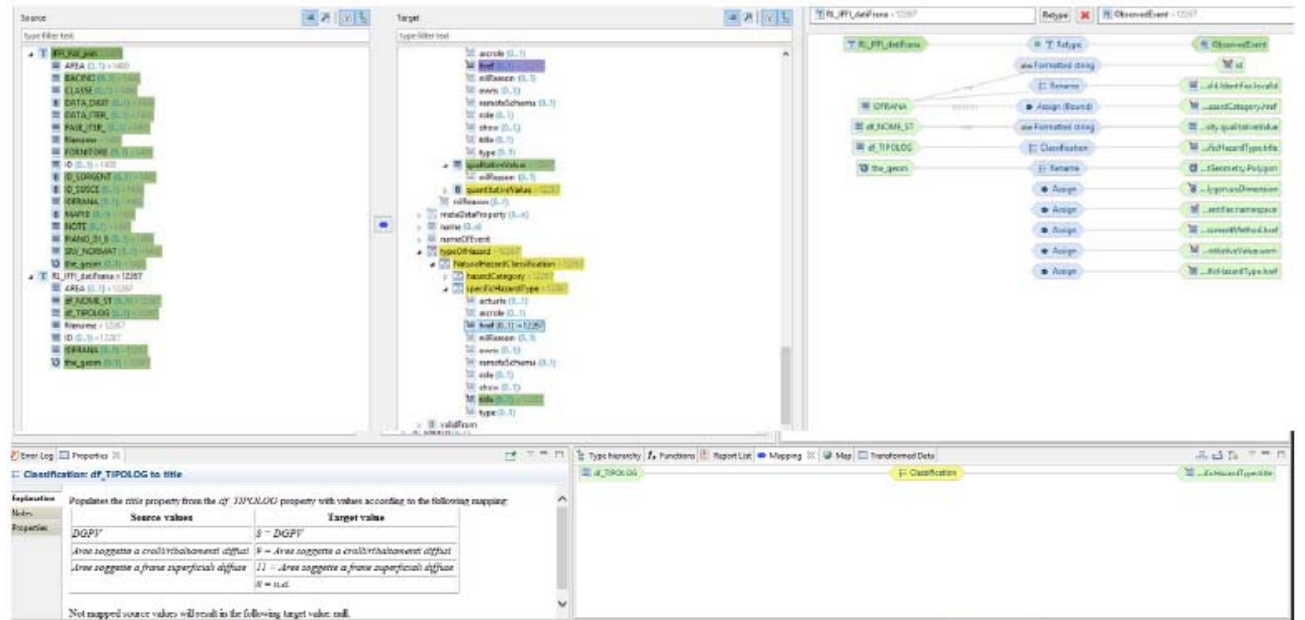

Transform landslide subset (shapefile) to Gml file compliant with NRZ ObservedEvent schema part

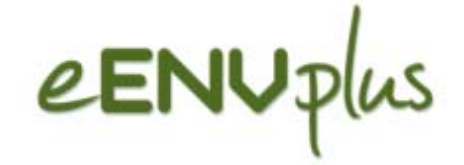

#### Semantic harmonisation

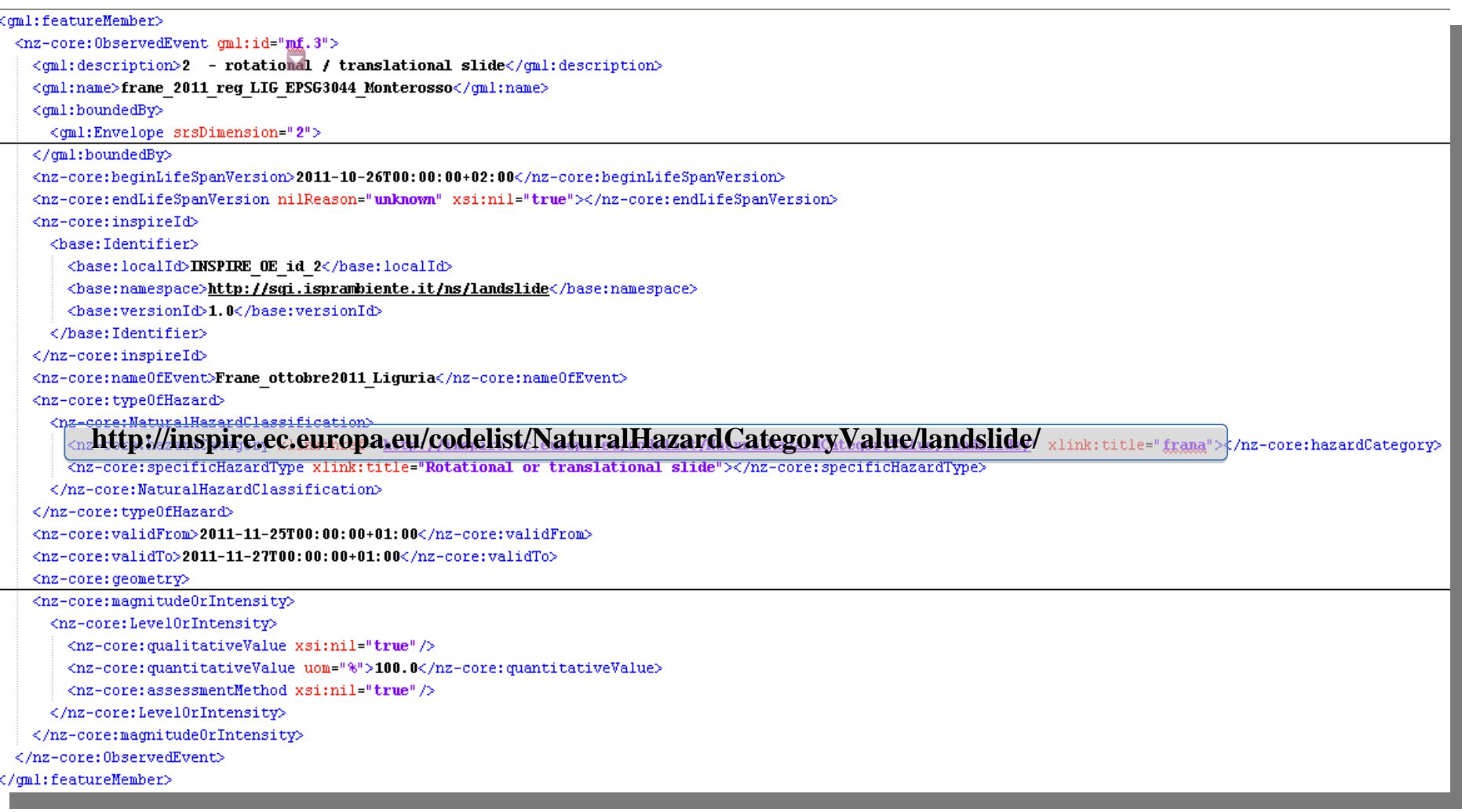

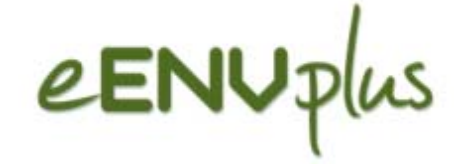

### Semantic harmonisation

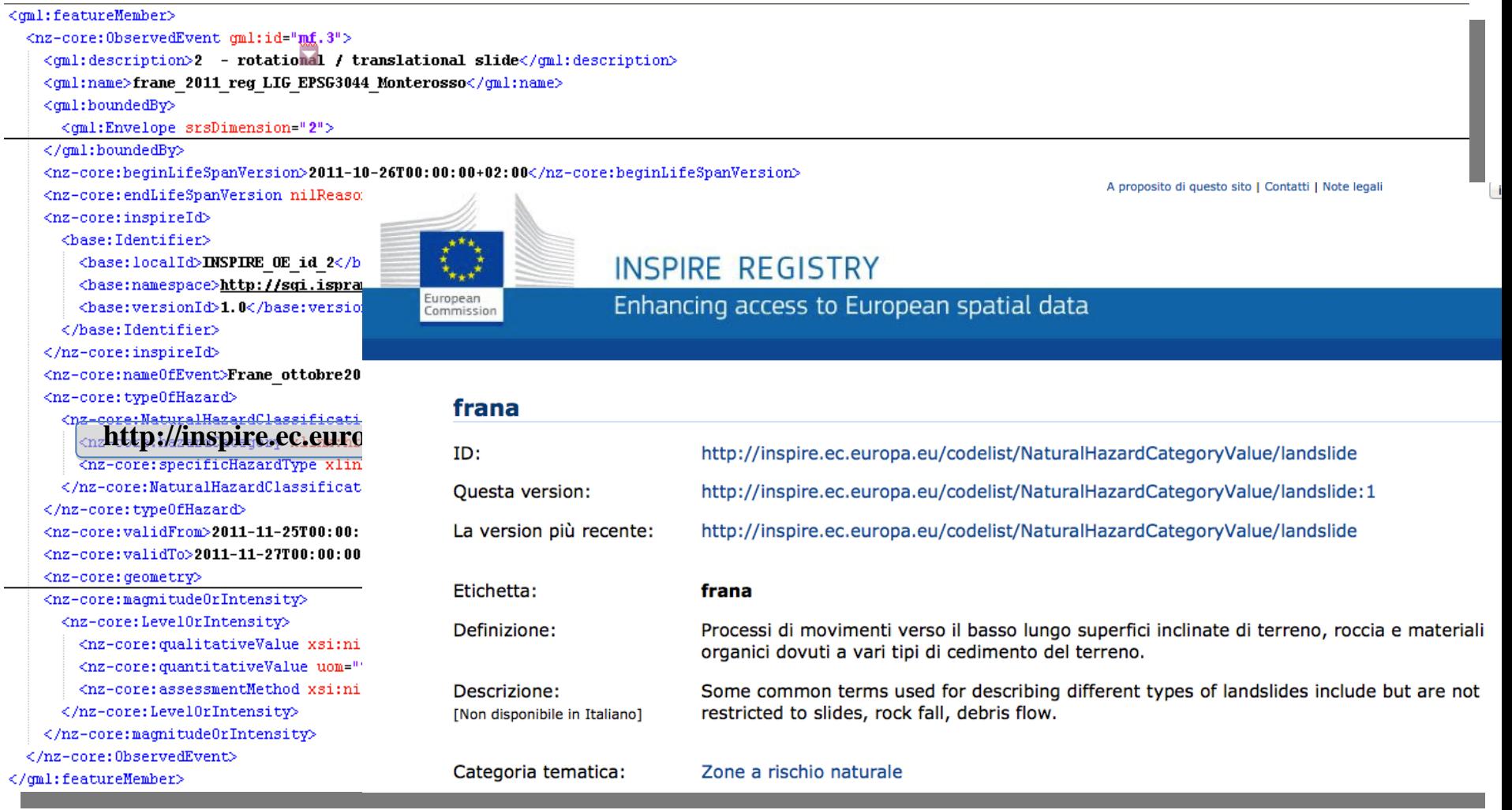

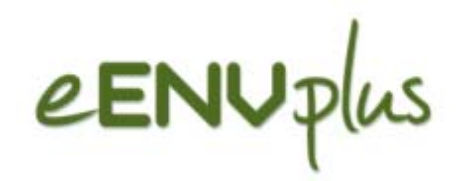

#### HazardArea NRZ

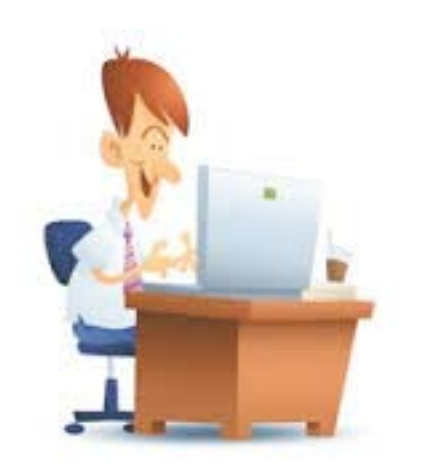

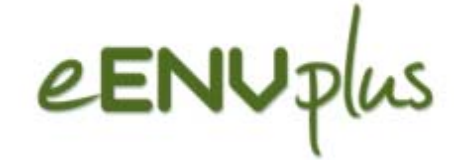

#### **HazardArea NRZ**

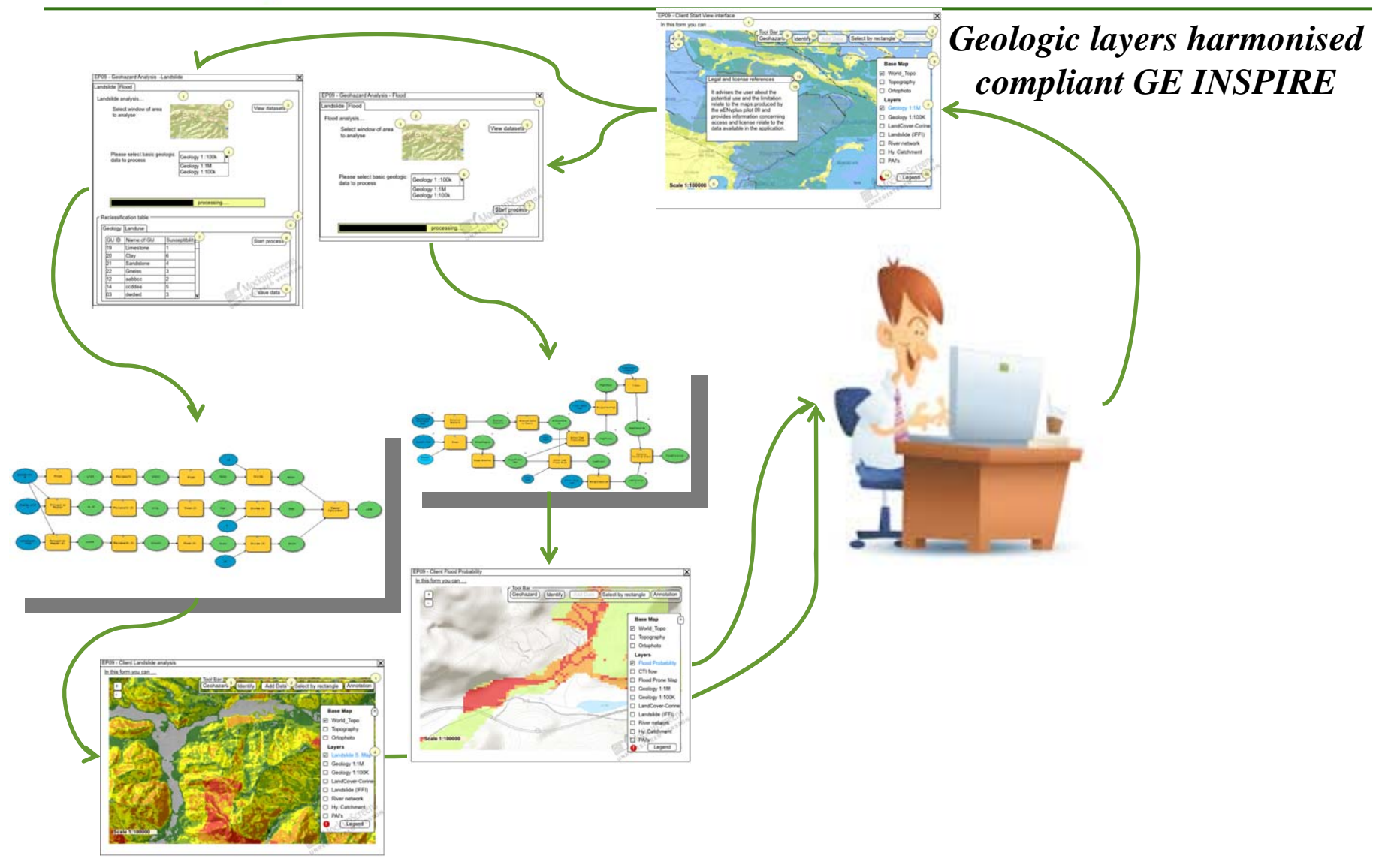

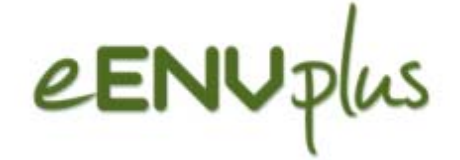

#### **HazardArea NRZ**

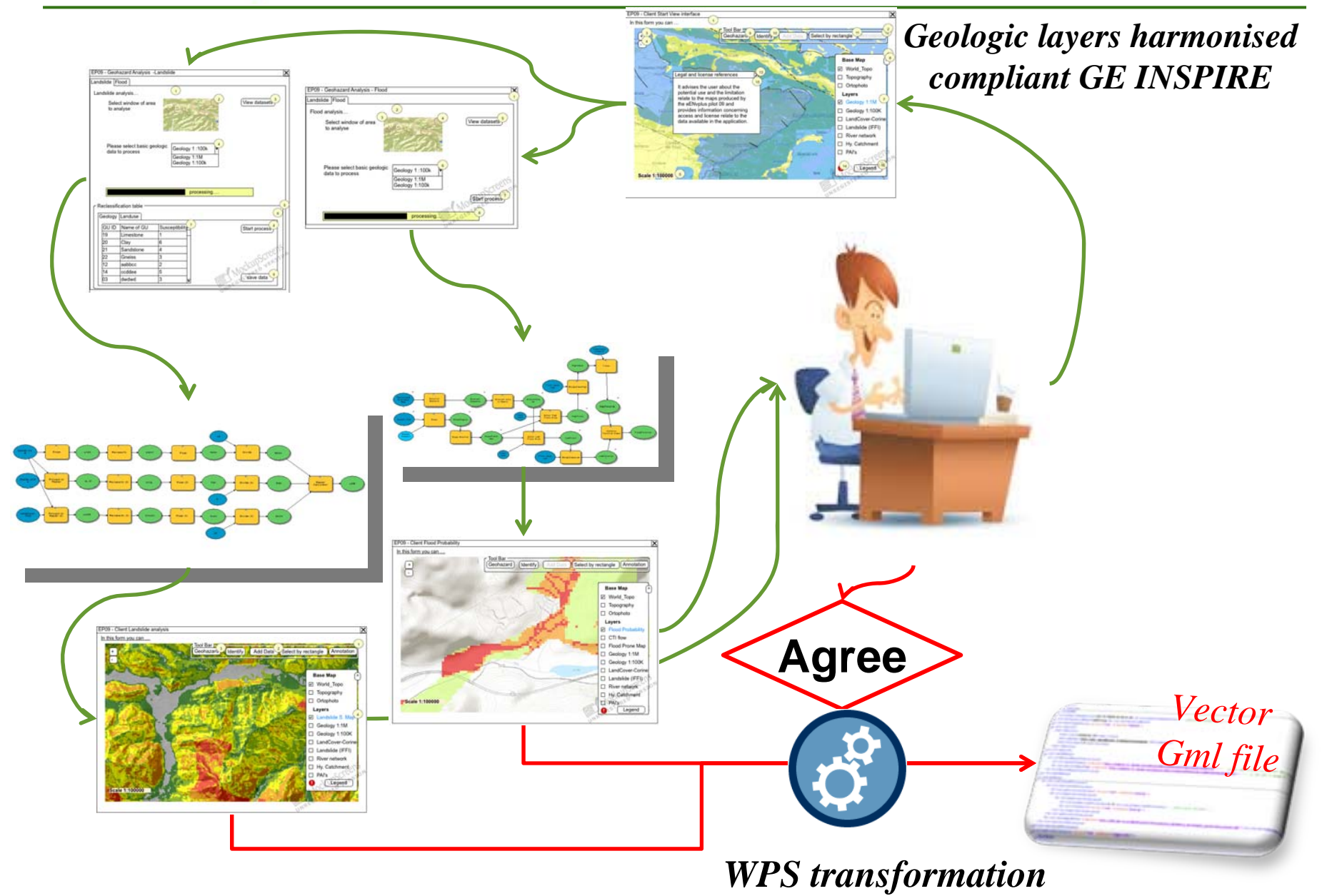

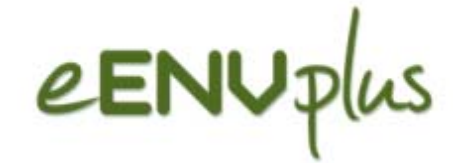

#### - <gml:featureMember>

- <nz-core:HazardArea gml:id="sinergis-landslide\_1429526077941\_SHP.1">
	- + <gml:boundedBy></gml:boundedBy>
	- <nz-core:beginLifeSpanVersion>2015-05-21T17:05:14</nz-core:beginLifeSpanVersion> <nz-core:determinationMethod>modelling</nz-core:determinationMethod>
	- <nz-core:endLifeSpanVersion nilReason="unknown" xsi:nil="true"/>
	- <nz-core:inspireId>
		- <br />
		dentifier>
			- <br/>base:localId>landslide\_0</base:localId>
			- <br />base:namespace>http://eenvplus.sinergis.it/geoEnvplus</base:namespace>
		- </hase:Identifier>
	- </nz-core:inspireId>
	- <nz-core:typeOfHazard>
		- <nz-core:NaturalHazardClassification>
			- <nz-core:hazardCategory xlink:href="http://inspire.ec.europa.eu/codelist/NaturalHazardCategoryValue/landslide"/> <nz-core:specificHazardType xlink:href="http://inspire.ec.europa.eu/codelist/SpecificHazardTypeValue/landslideSusceptibility"/>
		- **</nz-core:NaturalHazardClassification>**
	- </nz-core:typeOfHazard>
	- $-$  <nz-core:geometry>
		- <gml:Polygon gml:id="fid\_0">
			- <gml:exterior>
				- $-$  <gml:LinearRing>
				- $-$  <gml:posList>
					- 848617.4465789263 5164329.332521281 848879.3802223038 5164329.332521281 848879.3802223038 5164242.13081637 848661.1021861559 5164242.13081637 848661.1021861559 5164285.731668825 848617.4465789263 5164285.731668825 848617.4465789263 5164329.332521281
				- </gml:posList>
				- </gml:LinearRing>
			- </gml:exterior>
		- </gml:Polygon>
		- </nz-core:geometry>
	- <nz-core:likelihoodOfOccurrence>
		- <nz-core:LikelihoodOfOccurrence>
			- <nz-core:qualitativeLikelihood nilReason="missing" xsi:nil="true"/>
			- <nz-core:quantitativeLikelihood>
				- <nz-core: QuantitativeLikelihood>
					- <nz-core:probabilityOfOccurrence>133</nz-core:probabilityOfOccurrence>

#### **WPS** transformation:

- Convert coverage to  $\bullet$ vector (Gap Knowledge)
- Map Vector to gml HArea

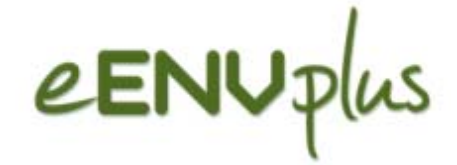

# Thank you for the attention!

# ? Questions

*WP7 Leader WP7 Leader***Carlo Cipolloni** *ISPRA*[carlo.cipolloni@isprambiente.it](mailto:carlo.cipolloni@isprambiente.it)

**eENVplus meeting NLSI – Akranes April 29th, 2015**